# **Internet Anwendungen unter OS/390**

**Dr. rer. nat. Paul Herrmannn Prof. Dr.-Ing. Udo Kebschull Prof. Dr.-Ing. Wilhelm G. Spruth**

**WS 2004/2005**

## **Teil 6**

### **Transaktionsverarbeitung mit Java**

- **J. Gray, A. Reuter: "Transaction Processing, Morgan Kaufmann Publishers, 1993.**
- **J. Horswill: "Designing & Programming CICS Applications". O´Reilly, 2000.**

es 0701 ww6 wgs 09-99

# **Transaktionen**

**Transaktionen sind Client-Server-Anwendungen, welche die auf einem Server gespeicherten Daten von einem definierten Zustand in einen anderen überführen.**

**Eine Transaktion ist eine atomare Operation. Die Transaktion wird entweder ganz oder gar nicht durchgeführt.**

**Eine Transaktion ist die Zusammenfassung von mehreren Datei- oder Datenbankoperationen, die entweder**

> **erfolgreich abgeschlossen wird, oder die Datenbank unverändert läßt**

**Die Datei/Datenbank bleibt in einem konsistenten Zustand: Entweder vor Anfang oder nach Abschluß der Transaktion**

**Im Fehlerfall, oder bei einem Systemversagen werden alle in Arbeit befindlichen Transaktionen abgebrochen und alle evtl. bereits stattgefundenen Datenänderungen automatisch rückgängig gemacht.**

**Wird eine Transaktion abgebrochen, werden keine Daten abgeändert**

cs1003 ww6 wgs 02-97

# **ACID Eigenschaften**

#### **Atomizität (Atomicity)**

**Eine Transaktion wird entweder vollständig ausgeführt oder überhaupt nicht**

**Der Übergang vom Ursprungszustand zum Ergebniszustand erfolgt ohne erkennbare Zwischenzustände, unabhängig von Fehlern oder Crashes. Änderungen betreffen Datenbanken, Messages, Transducer und andere.**

#### **Konsistenzerhaltung (Consistency)**

**Eine Transaktion überführt das System von einem konsistenen Zustand in einen anderen konsistenten Zustand**

**Daten sind konsistent, wenn sie durch eine Transaktion erzeugt wurden. (Datenkonsistenz kann nicht zu Beginn einer Transaktion überprüft werden).**

#### **Isolation**

**Die Auswirkungen einer Transaktion werden erst nach ihrer erfolgreichen Beendigung für andere Transaktionen sichtbar**

**Single User Mode Modell. Selbst wenn 2 Transaktionen gleichzeitig ausgeführt werden, wird der Schein einer seriellen Verarbeitung gewahrt.**

#### **Dauerhaftigkeit (Durability)**

**Die Auswirkungen einer erfolgreich beendeten Transaktion gehen nicht verloren**

**Das Ergebnis einer Transaktion ist real, mit allen Konsequenzen. Es kann nur mit einer neuen Transaktion rückgängig gemacht werden. Die Zustandsänderung überlebt nachfolgende Fehler oder Systemcrashes.**

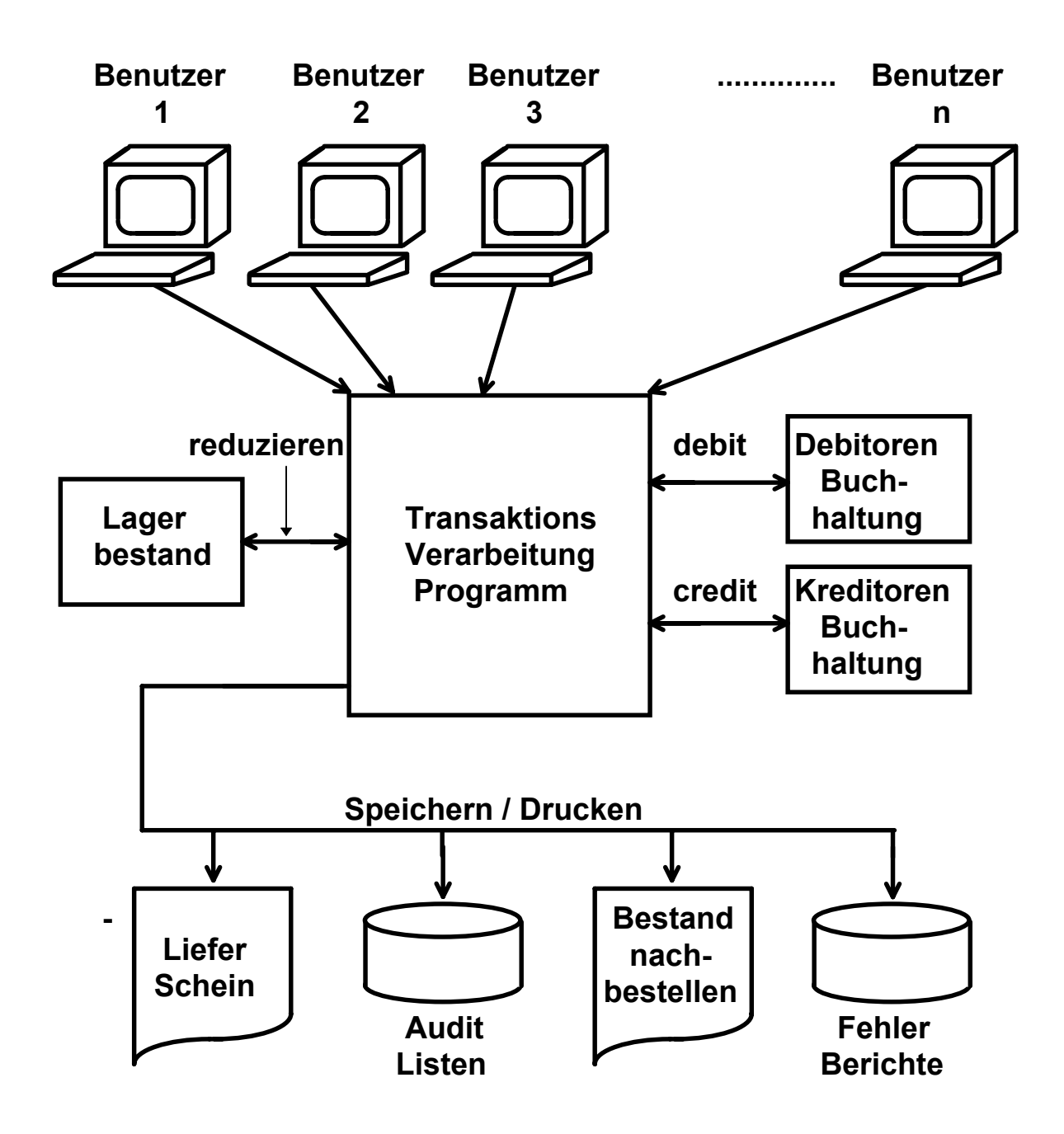

**Beispiel für eine Transaktionsverarbeitungsanwendung: Auftragseingang-Bearbeitung**

# **Eigenschaften eines Transaktionsmonitors:**

**Laufzeitumgebung für Transaktions-Anwendungen hohe Verfügbarkeit kurze Antwortzeit (< 0.3 Sek. erwünscht) geeignet für hohes Verkehrsaufkommen niedrige Kosten pro Transaktion Integrität beim Zugriff auf gemeinsam genutzte Ressourcen**

# **Beispiel für Transaktionsmonitore**

**BEA Tuxedo (AT&T**→**Novell** → **BEA) IBM CICS IBM IMS-DB/DC IBM TPF Microsoft Transaction Server (MTS) SAP R/3 Siemens UTM Tandem Pathway Transarc (OSF) Encina**

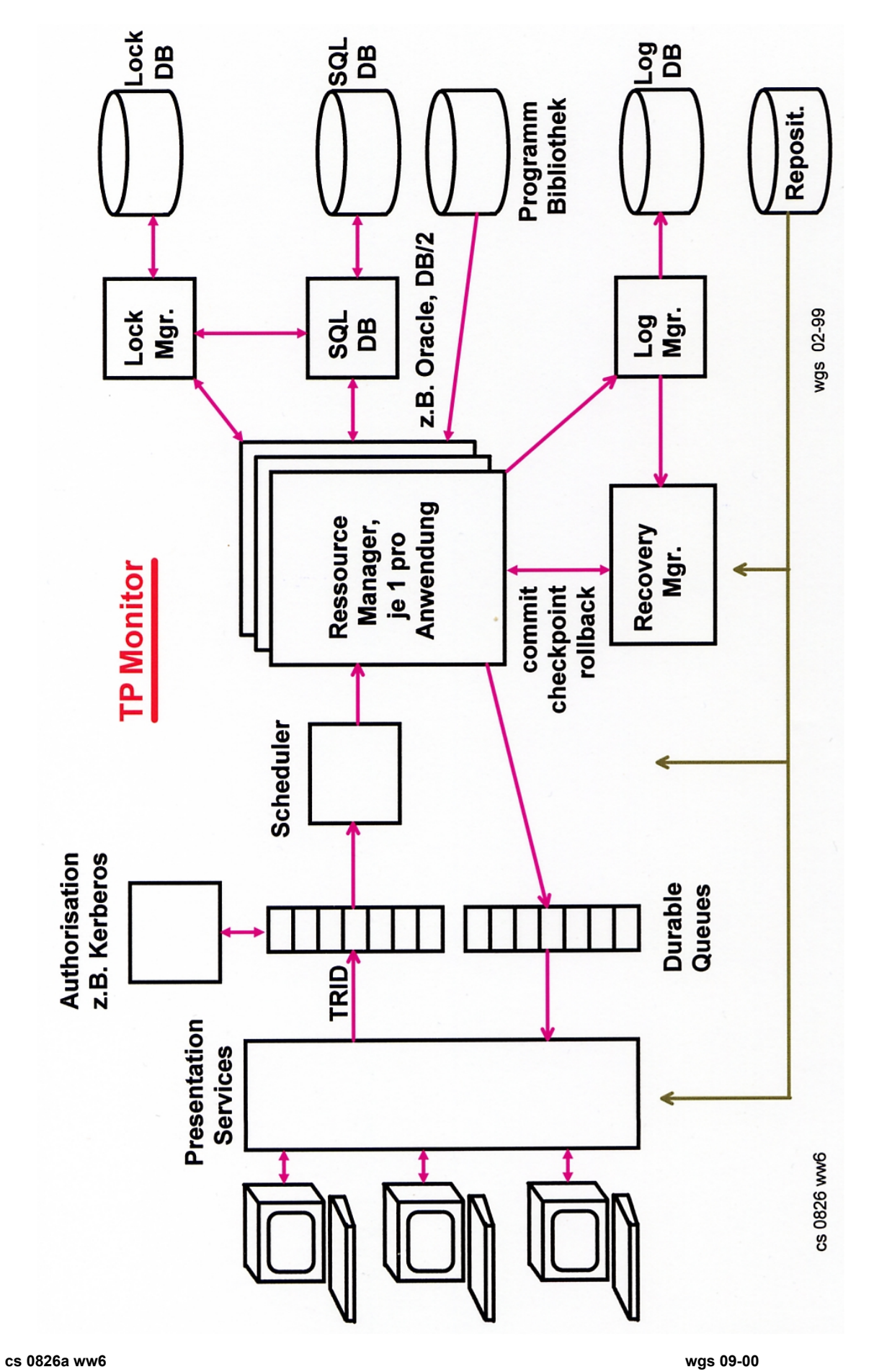

# **CICS**

# **Customer Information Control System**

**Der am weitesten verbreitete, IBM proprietäre Transaktionsmonitor.**

**Verfügbar unter den zSeries und S/390-Betriebssystemen, sowie in modifizierter Form (als Encina Erweiterung) unter OS/400, OS/2, Windows, AIX, HP-UX, Sinix, Solaris sowie Digital Unix.**

**Unter z/OS (und VSE) laufen alle Anwendungen und Dienste im Problemstatus, ungeschützt voneinander innerhalb eines einzigen virtuellen Adressenraums. Anwendungen und Ressource Manager laufen als Threads innerhalb dieses Adressenraums.**

**Spitzenposition bezüglich Durchsatz, Zuverlässigkeit und Verfügbarkeit.**

**Es wird angenommen, daß bei 490 der weltweit 500 größten Unternehmen CICS eingesetzt wird.**

**Eine detaillierte CICS Beschreibung ist zu finden unter**

**http://www.www-ti.informatik. uni-tuebingen.de/~spruth/index\_de.html**

#### **im Unterverzeichnis**

**Transaction Processing / CICS / Einführung**

cs 0832 ww6 wgs 02-97

### **In 2000 war die Anzahl der weltweit ausgeführten CICS Transaktionen etwa so groß wie die Anzahl der Hits auf Seiten des World-Wide Web.**

**In 1999 setzen weltweit etwa 15 000 Unternehmen CICS ein. Von den 2000 größten Unternehmen setzen > 90% CICS ein.**

**Sie generierten etwa 20 Milliarden Transaktionen pro Tag.**

**Es existieren etwa 30 Mill. CICS Terminals weltweit.**

**Zum Vergleich existierten weltweit 379 Mill. Internet Anschlüsse im März 2001, die meisten davon in Privathaushalten.**

**Durchschnittliche CICS Terminal Benutzungsdauer 4 - 6 Stunden / Tag.**

**Durchschnittliche Internet Benutzungsdauer etwa 10 Stunden / Monat.**

http://www.hursley.ibm.com/infopack/A33578.pdf

J. Gray: How High is High Performance Transaction Processing? http://research.Microsoft.com/~Gray/Talks/

R. Fox: "Net Population Newest Numbers". Comm. ACM, Vol. 44, No.7, July 2001, P.9.

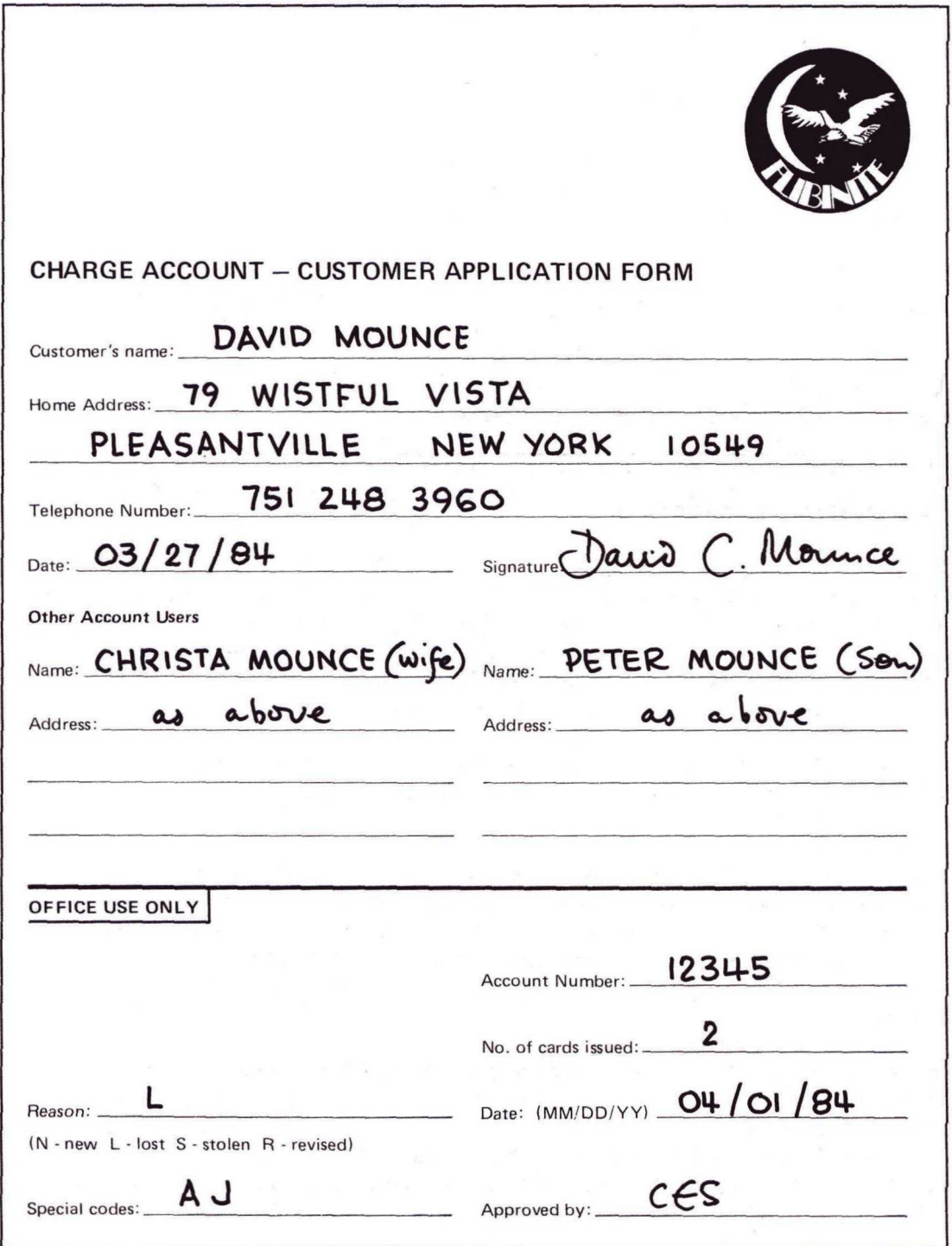

### **Kunden Kredit Antrag**

#### **Beispiel**

### **KanDoIt Großkaufhaus KundenKreditverwaltung**

#### **Kundendatei als index-sequentielle VSAM Datei**

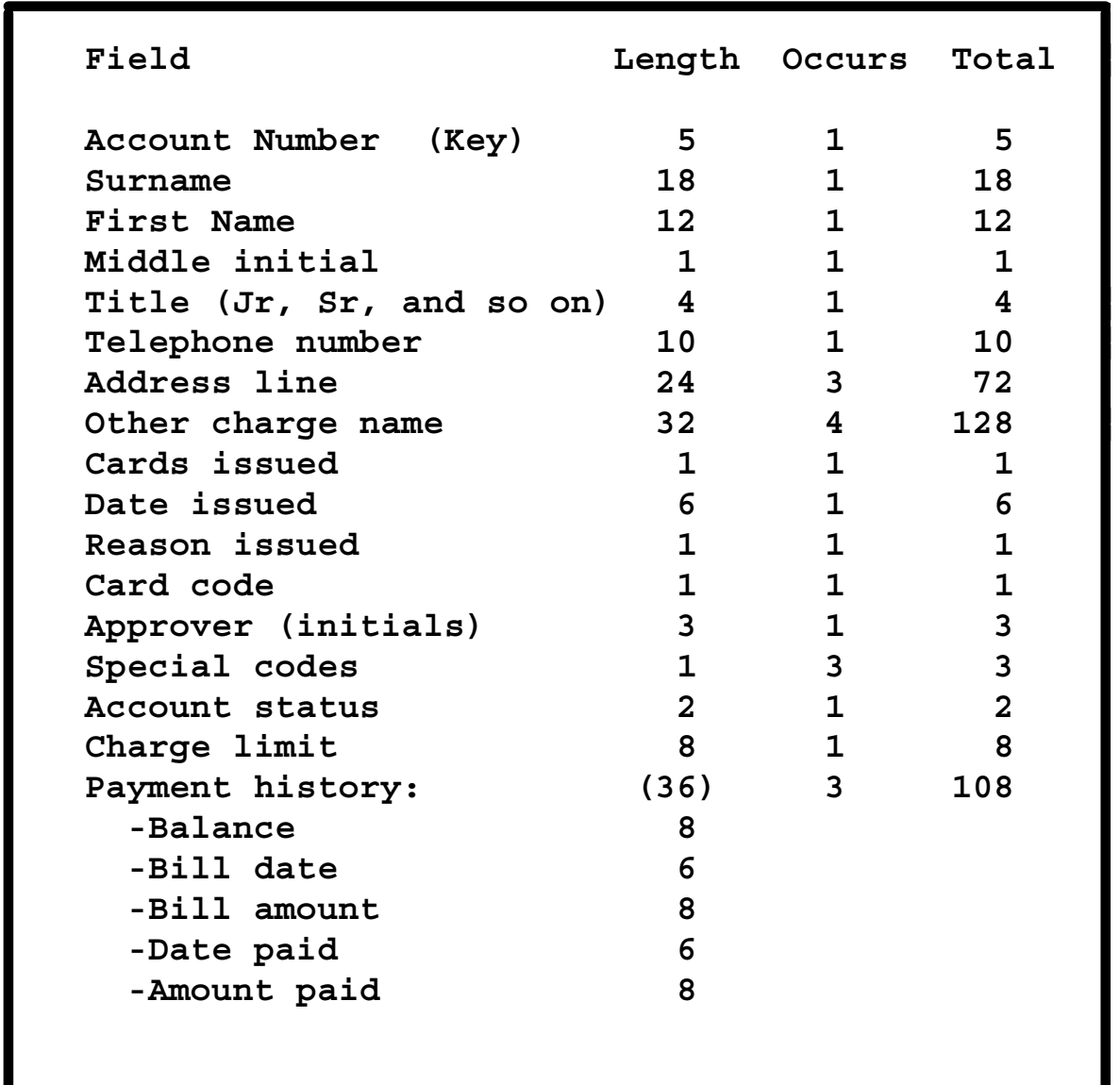

```
ACCOUNTS MENU
   TO SEARCH BY NAME, ENTER SURNAME AND IF REQUIRED, FIRST NAME
     SURNAME : (1 TO 18 ALPHABETIC CHRS)<br>FIRST NAME : (1 TO 12 ALPHABETIC CHRS)
                                     (1 TO 12 ALPHABETIC CHRS OPTIONAL)
   TO PROCESS AN ACCOUNT, ENTER REQUEST TYPE AND ACCOUNT NUMBER
     REQUEST TYPE: A (D-DISPLAY, A-ADD, M-MODIFY, X-DELETE, P-PRINT)
     ACCOUNT : 26004 (10000 TO 79999)
                          (1 TO 4 CHARACTERS (REQUIRED FOR PRINT REQUEST))
 ACCT SURNAME FIRST MI TTL ADDRESS ST LIMIT
 26001 Meier Rolf A MR Ritterstr. 13 N 1000.00
 26002 Meier Steffie G MRS Wilhelmstr. 24 N 1000.00
 26003 Meier Tobias A MR Nikolaistr. 23 N 1000.00
ENTER DATA AND PRESS ENTER FOR SEARCH OR ACCOUNT REQUEST OR PRESS CLEAR TO EXIT
```
#### **Enter**

**ACCOUNTS ADD ACCOUNT NUMBER 26004 SURNAME : Meier (18 CHRS) TITLE : DR (4 CHRS OPTIONAL) FIRST NAME : Walter (12 CHRS) MIDDLE INIT: (1 CHR OPTIONAL) TELEPHONE : 733456 (10 DIGS) ADDRESS LINE1: Heilbronnerstr. 91 (24 CHRS) LINE2: 70109 Stuttgart (24 CHRS)** LINE3: (24 CHRS OPTIONAL) **CARDS ISSUED : 1 (1 TO 9) CARD CODE : A (1 CHR) DATE ISSUED : 11 22 99 (MM DD YY) REASON CODE: L (N,L,S,R) APPROVED BY : DEF (3 CHRS) UPTO 4 OTHERS WHO MAY CHARGE (EACH 32 CHRS OPTIONAL) O1: O2: O3: O4:** SPECIAL CODE1: CODE2: CODE3: (EACH 1 CHR OPTIONAL)<br>NO HISTORY AVAILABLE AT THIS TIME CHARGE LIMIT **NO HISTORY AVAILABLE AT THIS TIME CHARGE LIMIT STATUS NOTE:- DETAILS IN BRACKETS SHOW MAXIMUM NO. CHARACTERS ALLOWED AND IF OPTIONAL FILL IN AND PRESS "ENTER," OR "CLEAR" TO CANCEL**

**Enter**

 $\sim$  0940 ww6 wgs 07-02\*

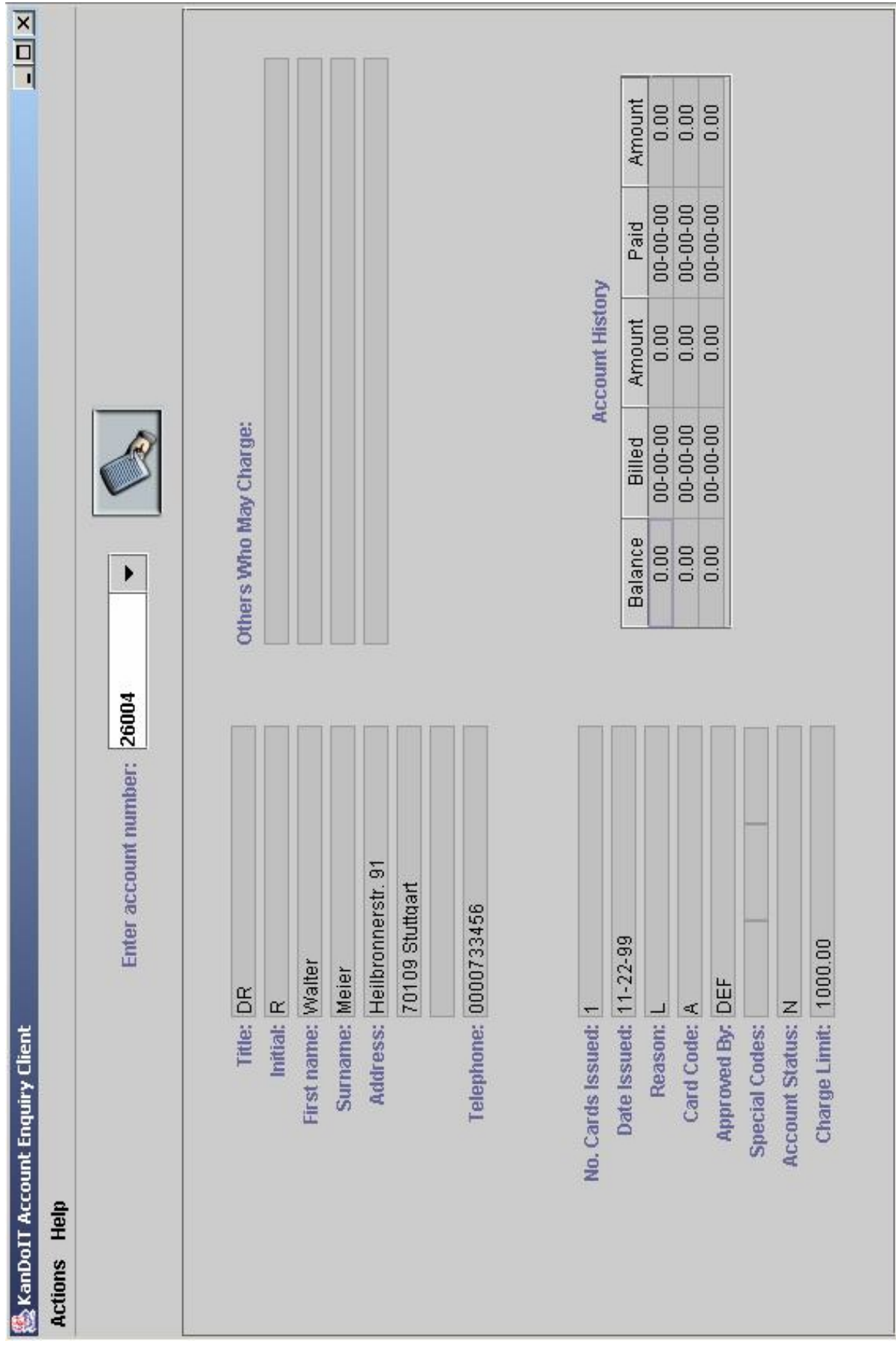

es 1205 ww6 wgs 05-02

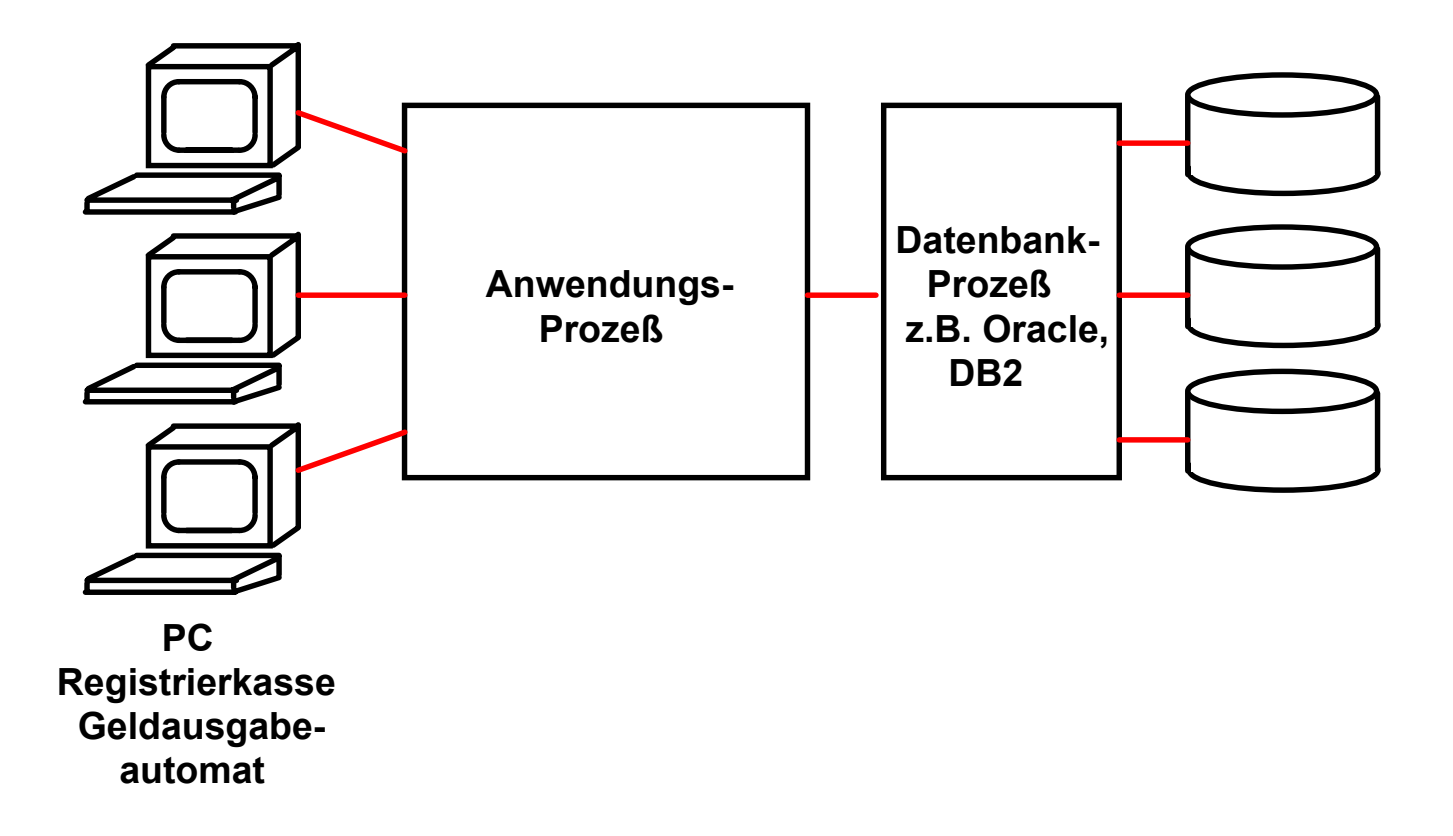

#### **Typische Client/Server Anwendung**

**In den meisten Fällen, z.B. bei allen relationalen und nichtrelationalen Datenbanken, wird die Datenhaltung durch einen eigenen Prozess gesteuert (z.B. DB2 oder Oracle Datenbankprozess). Dieser verfügt über einen eigenen virtuellen Adressenraum, und kann deshalb leicht auf einem getrennten Rechner laufen.**

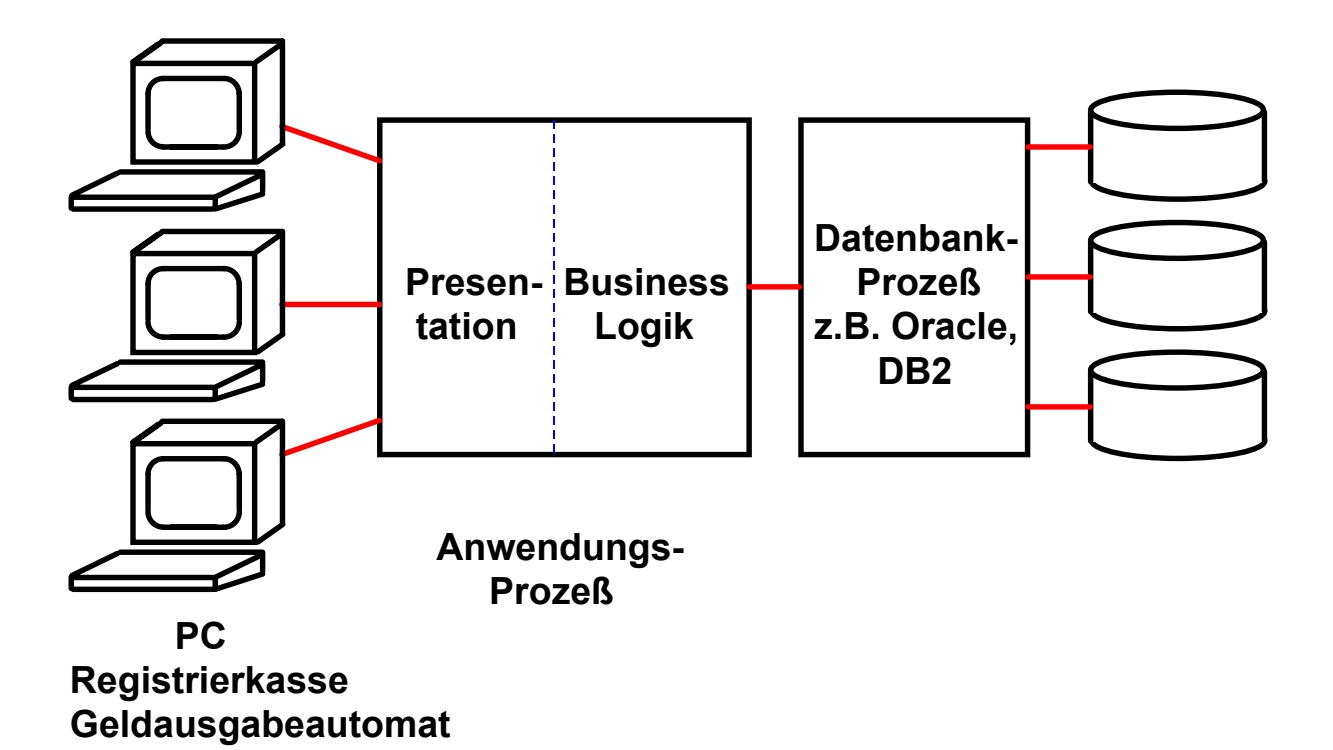

#### **Business- und Präsentationslogik**

**Ein sauber strukturiertes CICS Programm besteht aus zwei Teilen: Business Logik und Präsentations-Logik.**

**Business Logik ist der Teil, in dem Berechnungen erfolgen und Daten in einer Datenbank gelesen/geschrieben werden.**

**Präsentations- Logik ist der Teil, in dem die Ergebnisse der Berechnungen so aufgearbeitet werden, daß sie dem Benutzer in einer ansprechenden Art auf dem Bildschirm dargestellt werden können.**

**Business Logik wird in Sprachen wie C, C++, COBOL, PL/1, Java usw. geschrieben.**

**Für die Präsentations - Logik gibt es viele Möglichkeiten. Die modernste Alternative benutzt Java Server Pages und einen Web Application Server um den Bildschirminhalt innerhalb eines Web Browsers darzustellen.**

**Die älteste (und einfachste) Alternative verwendet das CICS BMS (Basic Mapping Support) Subsystem. BMS Programme werden in der BMS Sprache geschrieben.**

### **OS/390 Grundstruktur**

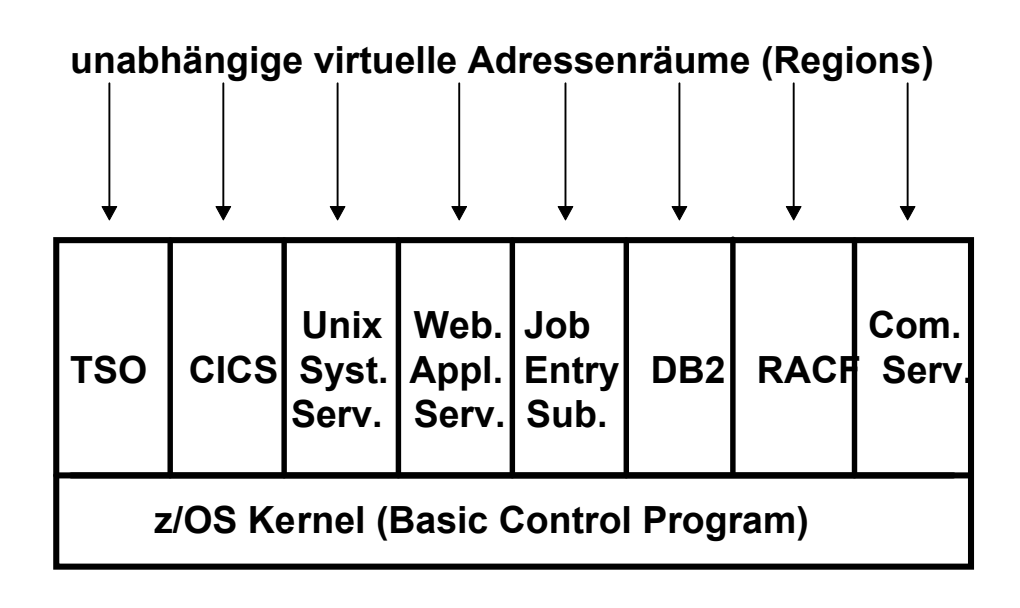

**Der z/OS Kernel unterstützt eine Vielzahl von virtuellen** Adressenräumen, die im z/OS Jargon als "Regions" bezeichnet **werden.**

**Manche Regions beherbergen Subsysteme, die Teil des Betriebssystems sind, aber im Benutzerstatus laufen. Einige der (zahlreichen) Subsysteme sind:**

- **JES Job entry Subsystem**
- **CICS Transaktionsverarbeitung**
- **TSO Shell, Entwicklungsumgebung**
- **USS Unix kompatible Shell, Entwicklungsumgebung**
- **WAS WebSphere Web Application Server**
- **DB2 relationale Datenbank**
- **RACF Sicherheitssystem**
- **Communications Server**

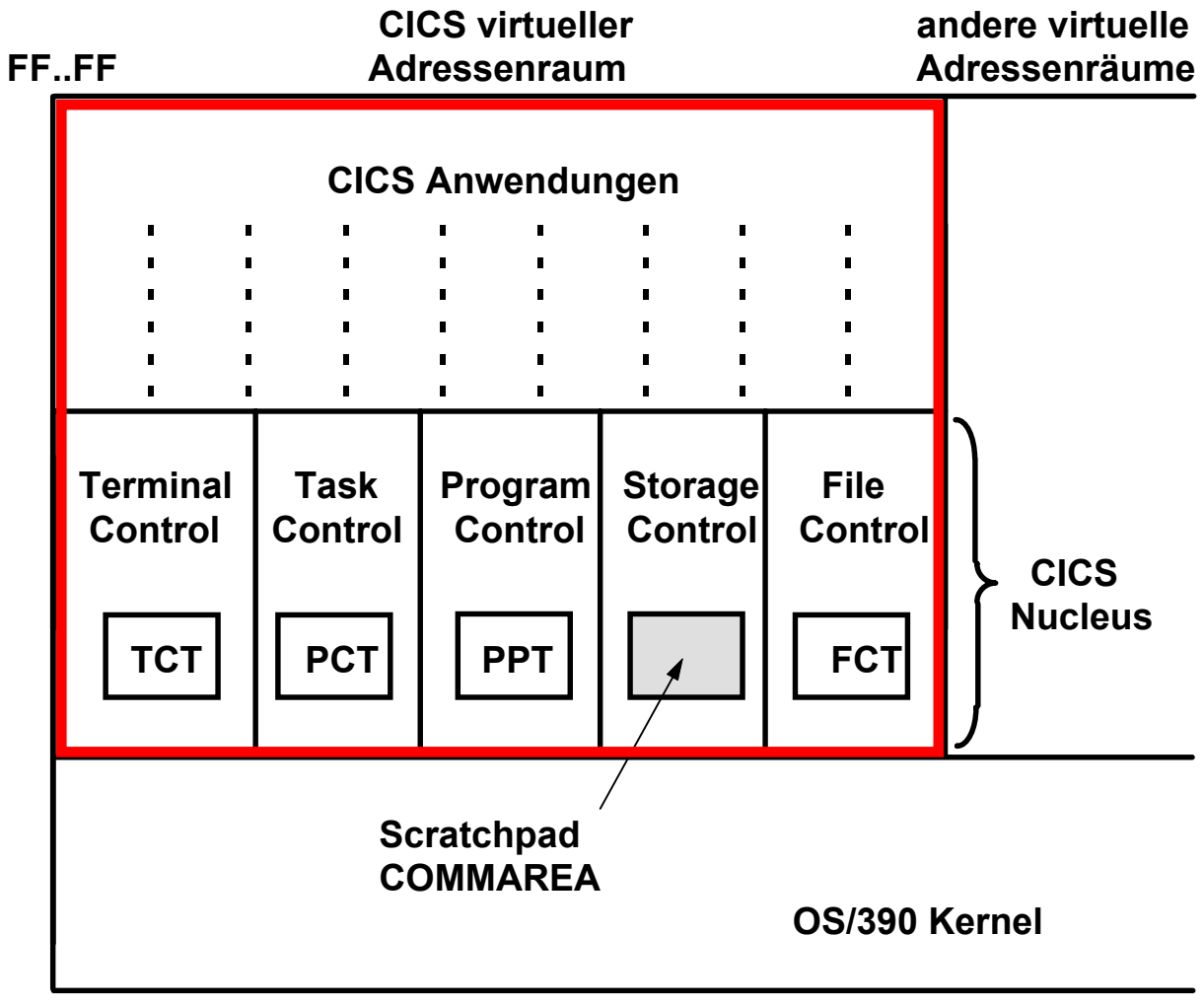

**00..00**

#### **CICS Komponenten**

**CICS läuft als Stapelverarbeitungsjob in einem einzigen virtuellen Adressenraum (Region in z/OS Terminologie). CICS Anwendungsprogramme laufen "***run to completion***"; Interactivität wird programmtechnisch gewährleistet, indem ihre maximale Ausführungszeit eine vorgegebene Grenze nicht überschreitet.**

**Die CICS Nucleus Komponenten (Terminal Control, Task Control, Program Control, Storage Control and File Control) nutzen den gleichen virtuellen Adressenraum wie alle Anwendungen. Jede Nucleus Komponente hat eine zugeordnete Tabelle: TCT, PCT, PPT, FCT. Über COMMAREA werden Sessions eingerichtet: Der State einer Transaktion ist für die Folgetransaktion verfügbar.**

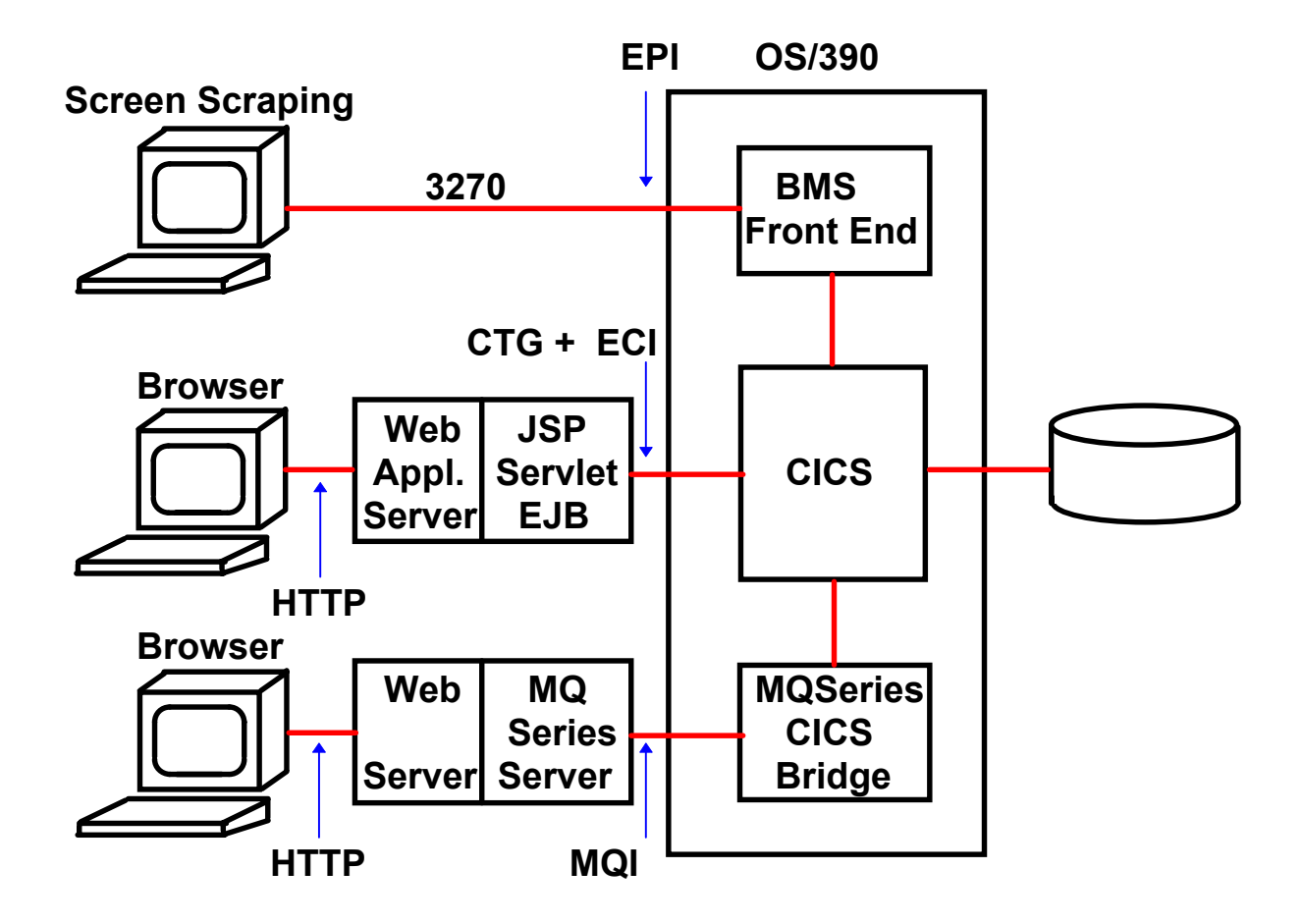

#### **CICS Klienten Anbindung**

- **EPI Die BMS Maps werden weiter verwendet. Keine Änderung der Information, die auf dem Bildschirm wiedergegeben wird. Die Darstellung der Information kann geändert werden.**
- **ECI Die Presentation Service Komponente von CICS (BMS) wird nicht genutzt. Direkter Zugriff auf COMMAREA.**
- **MQSeries Asynchrone Übertragung durch Message oriented Middleware**

es 1021 ww6 wgs 07-00

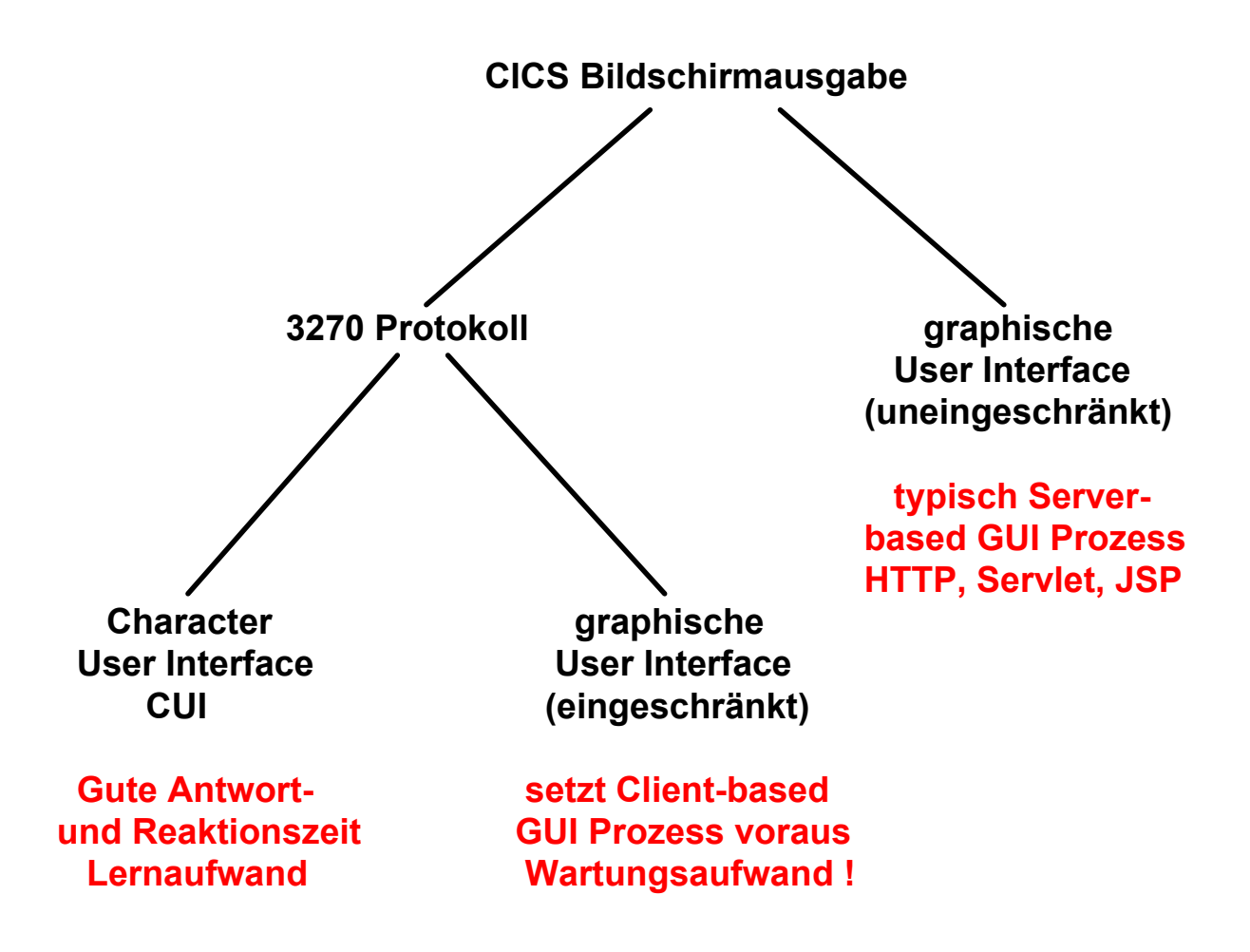

#### **Alternativen der Bildschirmausgabe**

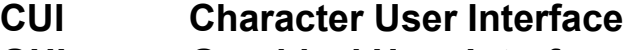

**GUI Graphical User Interface**

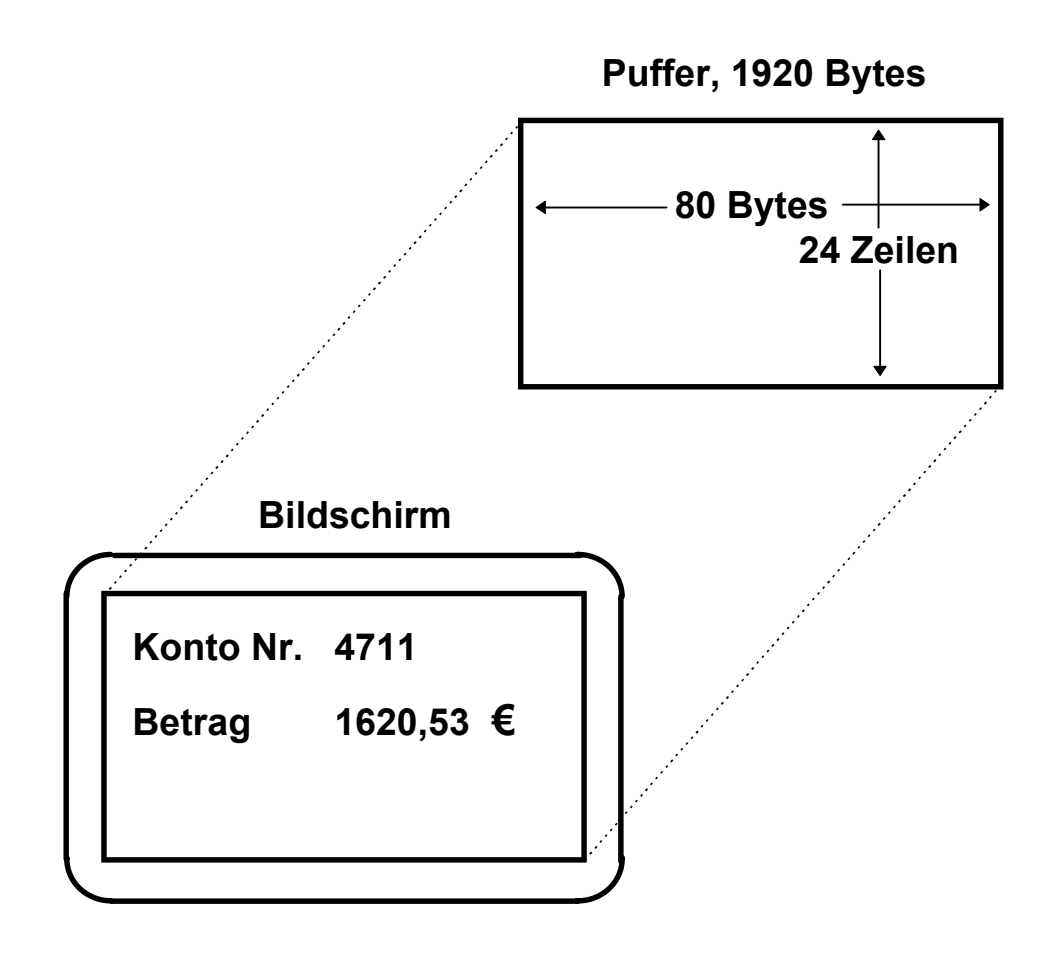

#### **3270 Bildschirmdarstellung**

**Es wird eine Nachricht übertragen, die einen 24 x 80 = 1960 Byte großen Bildschirm Puffer mit Character Daten füllt und vom CICS Terminal interpretiert wird.**

**Der Pufferinhalt wird als 24 Zeilen mit 80 Zeichen/Zeile wiedergegeben. Jede der 1960 Byte Positionen kann einzeln adressiert werden. In der Regel werden Gruppen von Bytes (Felder) adressiert.**

**Dargestellt sind 4 Felder: Konto Nr. Betrag 4711 1620,53 €**

# **3270 Protokoll**

**CICS entstand 1968-1969, benutzte IBM 2740 Typewriter Terminals. Die IBM 3270 Display Terminal Familie wurde in 1972 eingeführt ("nicht-intelligente Terminals"). Sie enutzt das 3270 Protokoll für die Datenübertragung Terminal - CICS Server.**

**Arbeitet mit einem zeichenorientierten Screen, bestehend aus 24 Zeilen mit je 80** α**/n Zeichen.**

**Jede der 24 \* 80 = 1920 Positionen ist vom Anwendungsprogramm des CICS Servers individuell adressierbar (gewisse Ähnlichkeit mit dem X-Window-Protokoll).**

Normalerweise werden "Felder" angesprochen. Ein Feld ist **eine Folge von Zeichenpositionen. Felder können gelesen und geschrieben werden.**

**Eine CICS-Utility, Basic Mapping Support (BMS) erleichtert dem Anwendungsprogrammierer die Entwicklung von Screens.**

**Auf heutigen Arbeitsplatzrechnern mit Hilfe der 3270 Emulation implementiert.**

### **3270 Bildschirm Datenausgabe**

**Das Anwendungsprogramm erzeugt die Datenausgabe an den Bildschirm im Format**

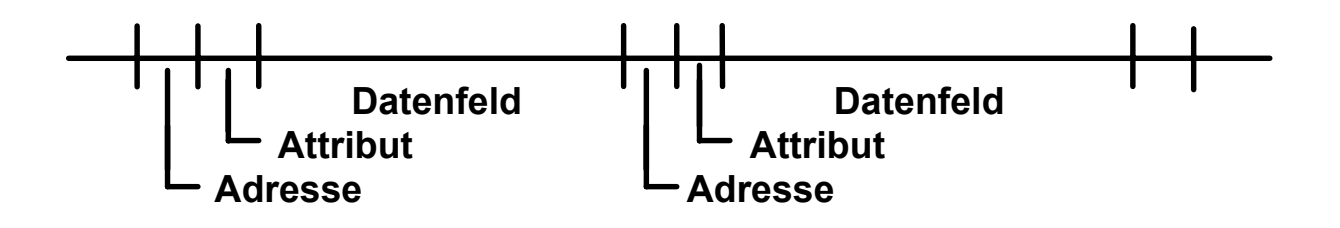

**Das Datenfeld enthält eine variable Anzahl von** α**/n Zeichen, welche auf dem Bildschirm in einem Feld wiedegegeben werden.**

**Das Attributfeld (3 Bytes bei BMS/CICS) enthält Steuerzeichen, welche Information über die Art der Wiedergabe des folgenden Datenfeldes enthalten, z.B. Darstellung in roter Farbe, blinkender Cursor, Font, andere...**

**Das 3270 Protokoll verwendet eine Untermenge der 256 Zeichen des ASCII oder EBCDIC Zeichensatzes zur Datenwiedergabe auf dem Bildschirm. Die restlichen Zeichen werden als Steuerzeichen für Steuerungszwecke eingesetzt.**

**Der 3270 Bildschirm besteht aus 24** α**/n Zeilen mit je 80 fixed Font-Width Zeichenpositionen pro Zeile. Das Adressenfeld kennzeichnet eine der 24 x 80 = 1920 Zeichenpositionen auf dem Bildschirm.**

```
ACCOUNTS MENU
   TO SEARCH BY NAME, ENTER SURNAME AND IF REQUIRED, FIRST NAME
     SURNAME : (1 TO 18 ALPHABETIC CHRS)
     FIRST NAME : (1 \t{To} 12 \t{ALPHABETIC} \t{CHRS OPTIONAL})TO PROCESS AN ACCOUNT, ENTER REQUEST TYPE AND ACCOUNT NUMBER
     REQUEST TYPE: A (D-DISPLAY, A-ADD, M-MODIFY, X-DELETE, P-PRINT)
     REQUEST TYPE: A (D-DISPLAY, A-AD)<br>ACCOUNT : 26004 (10000 TO 79999)
     PRINTER ID : (1 TO 4 CHARACTERS (REQUIRED FOR PRINT REQUEST))
 ACCT SURNAME FIRST MI TTL ADDRESS ST LIMIT
 26001 Meier Rolf A MR Ritterstr. 13 N 1000.00
 26002 Meier Steffie G MRS Wilhelmstr. 24 N 1000.00
 26003 Meier Tobias A MR Nikolaistr. 23 N 1000.00
ENTER DATA AND PRESS ENTER FOR SEARCH OR ACCOUNT REQUEST OR PRESS CLEAR TO EXIT
```
# Beispiel eines CICS Basic Mapping Support (BMS) α/n Bildschirms

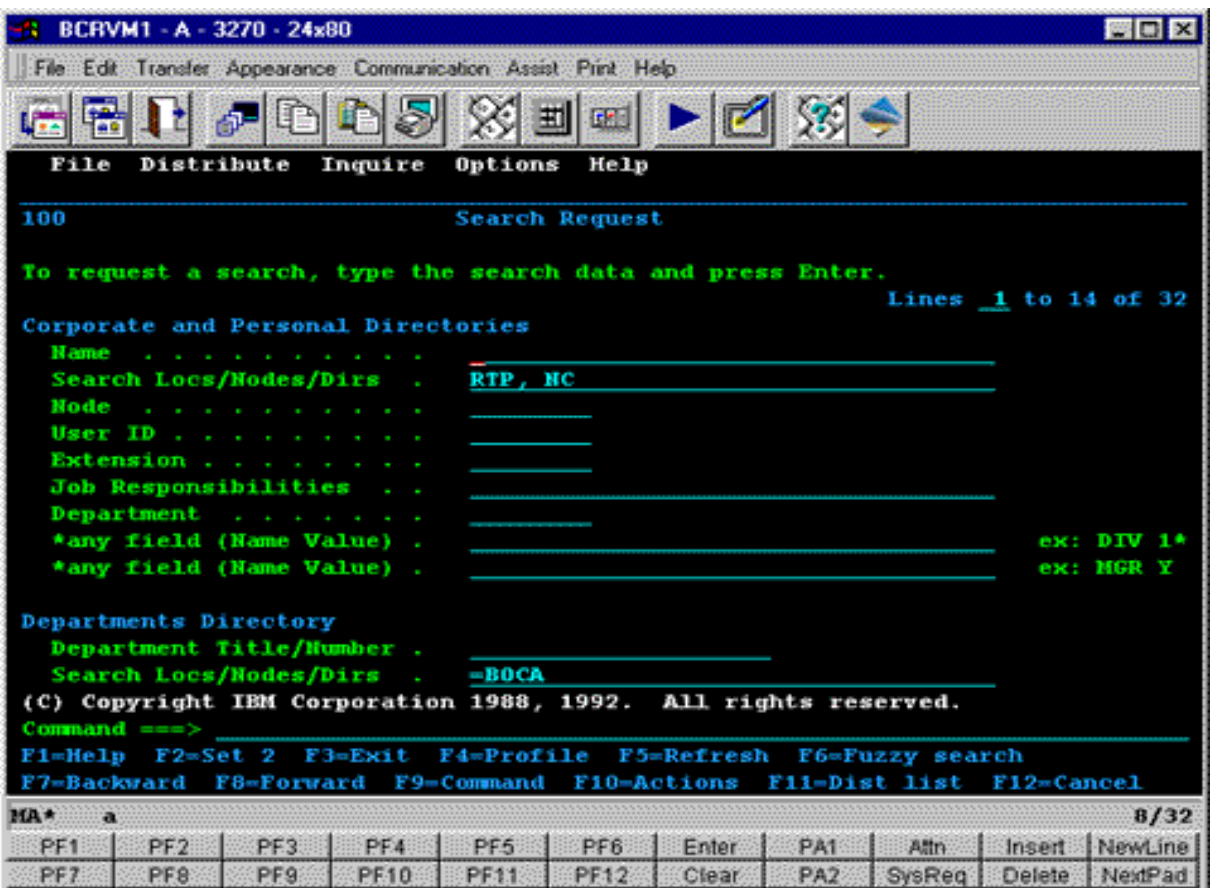

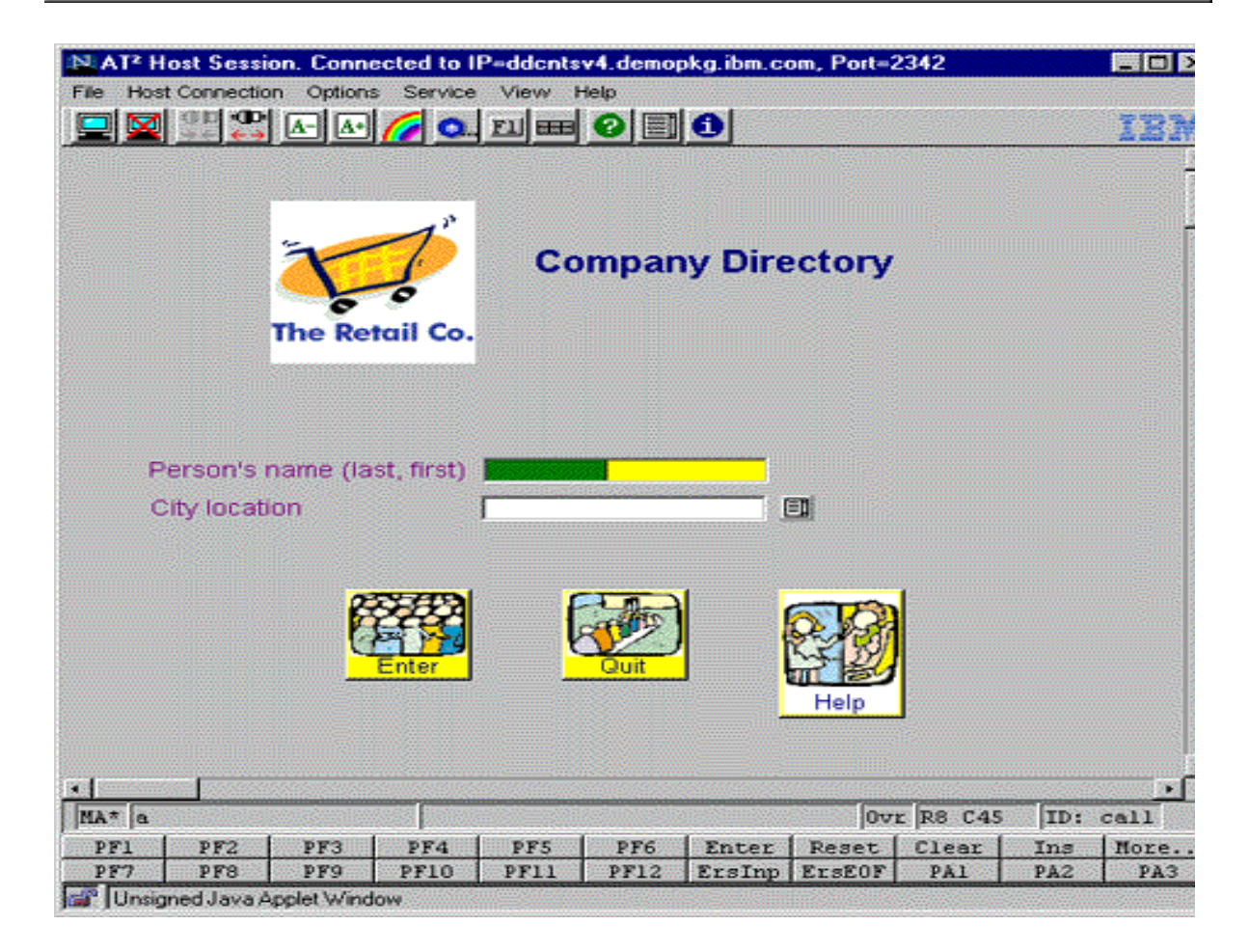

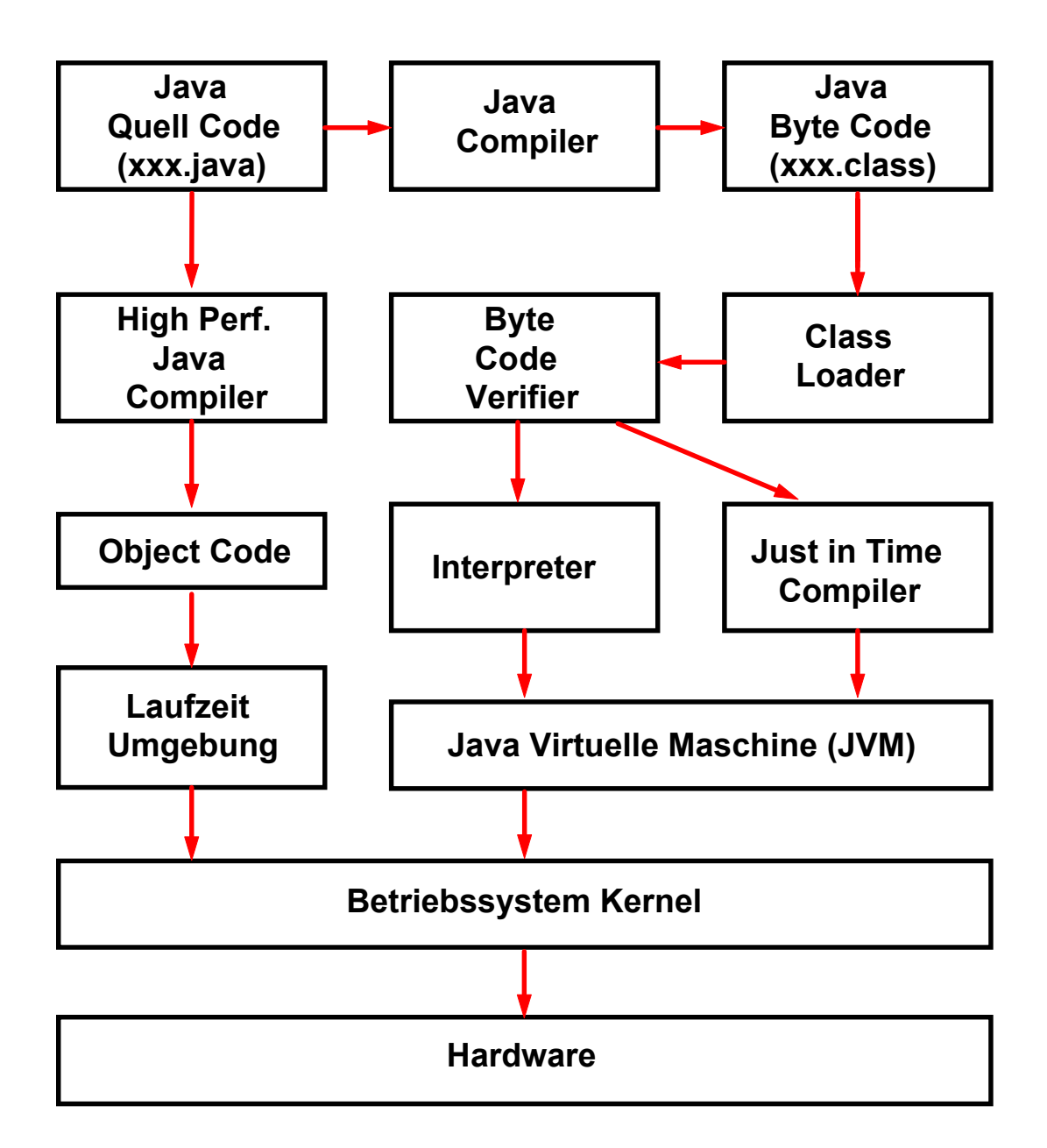

# **Java Virtuelle Maschine**

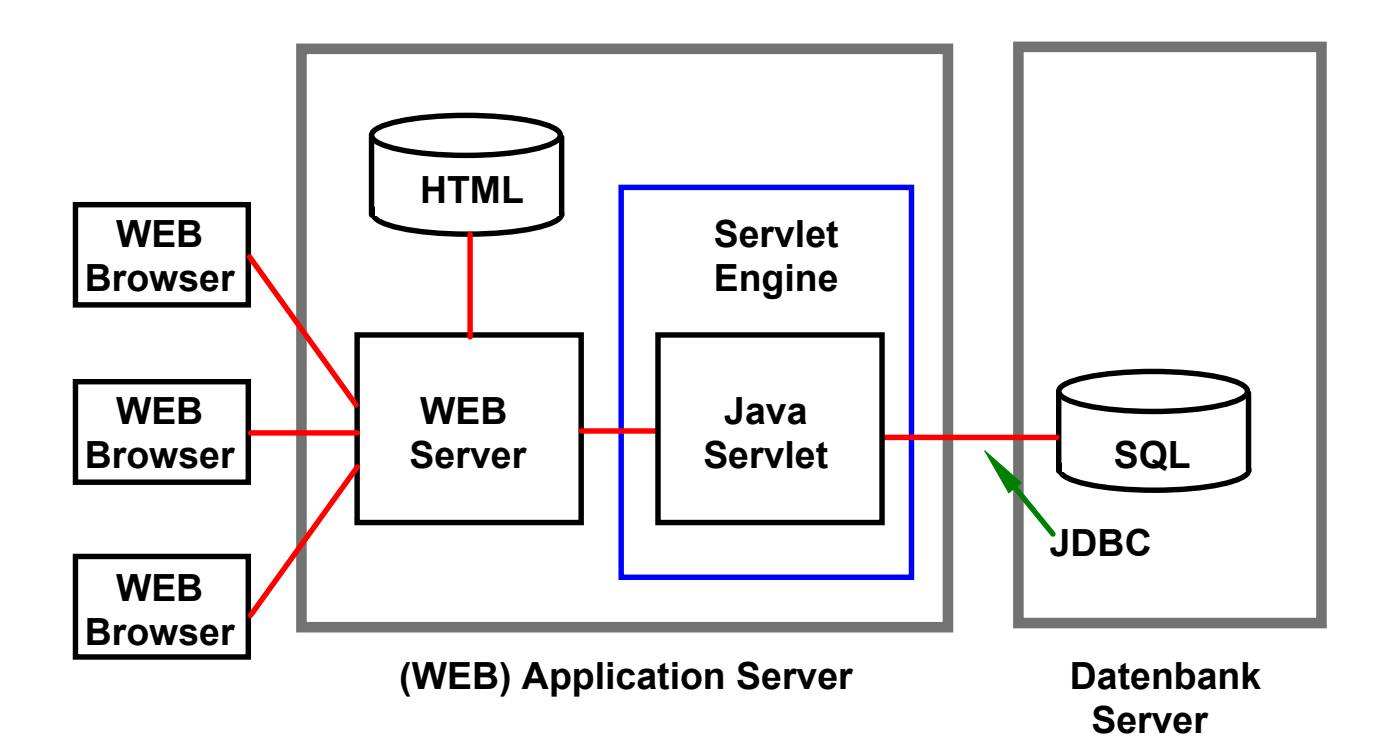

# **Dynamischer WEB Seiten Inhalt (2)**

**Im Gegensatz zu CGI erfordert das Java Servlet nur light weight Context Switches. Daher deutlich besseres Leistungsverhalten.**

**Servlets sind Java Klassen und benötigen eine eigene Laufzeitumgebung (als Servlet Engine bezeichnet). Sie verfügen über alle Java API´s, einschließlich JDBC (Java Data Base Connectivity).**

**Java Server Pages (JSP) sind eine Erweiterung der Servlet API. Verwenden in Java geschriebene XML- ähnliche Tags und Scriplets.**

**Eine gute Einführung ist zu finden unter http://www.apl.jhu.edu/~hall/java/Servlet-Tutorial/**

### **Servlet Container**

**Servlets laufen in speziellen Servlet-spezifischen Containern, die auch als Servlet Engines bezeichnet werden. Sie verbessern u.a. die Servlet-Ausführungszeit. Servlet Container haben keine Transactions-, Persistence- und Sicherheitseigenschaften. Ein Servlet Container ist ein Programm, das Requests für Servlets und Java Server Pages (JSP) behandelt. Der Servlet Container ist verantwortlich für:**

### **Aufgaben**

- **Erstellung von Servlet-Instanzen,**
- **Initialisierung von Servlets,**
- **Dispatching von Requests,**
- **Verwaltung des Servlet-Kontextes für die Nutzung durch die Web-Anwendungen.**

#### **Servlet Beispiele**

**Auf unserem OS/390 Server an der Uni Leipzig sind mehrere Lehrbeispiele für Servlets installiert. Der Quellcode dazu kann eingesehen weden. Sie können auf dem OS/390 WebSphere Server http://jedi.informatik.uni-leipzig.de mit den folgenden URLs adressiert werden:**

**http://jedi.informatik.uni-leipzig.de/servlet/sm390.SMJDBCTestServlet http://jedi.informatik.uni-leipzig.de /servlet/sm390.GuestBookServlet http://jedi.informatik.uni-leipzig.de/IBMWebAS/samples**

**Teilweise erfolgt ein Zugriff auf die OS/390 DB2 Datenbank Für die Erstellung dieser Beispiele existieren ausführliche Tutorials.**

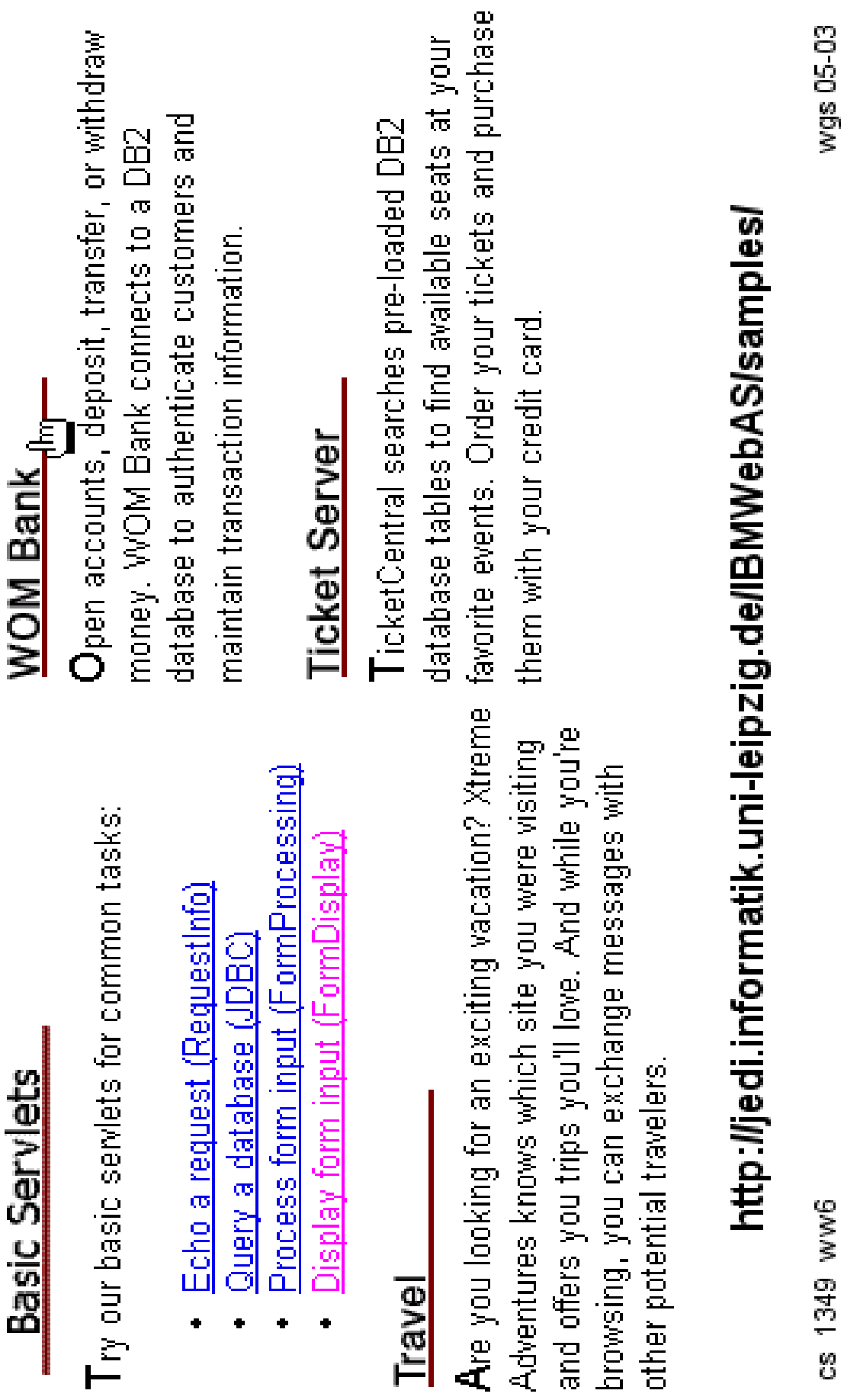

co-co xanx

### **Einfache Java Server Page**

**Put the following text in a file with .jsp extension (let us call it hello.jsp), place it in your JSP directory, and view it in a browser.**

```
<HTML>
<BODY>
Hello! The time is now <%= new java.util.Date() %>
</BODY>
</HTML>
```
**Notice that each time you reload the page in the browser, it comes up with the current time.**

**The character sequences <%= and %> enclose Java expressions, which are evaluated at run time.**

**This is what makes it possible to use JSP to generate dyamic HTML pages that change in response to user actions or vary from user to user.**

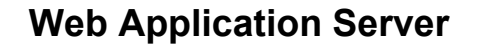

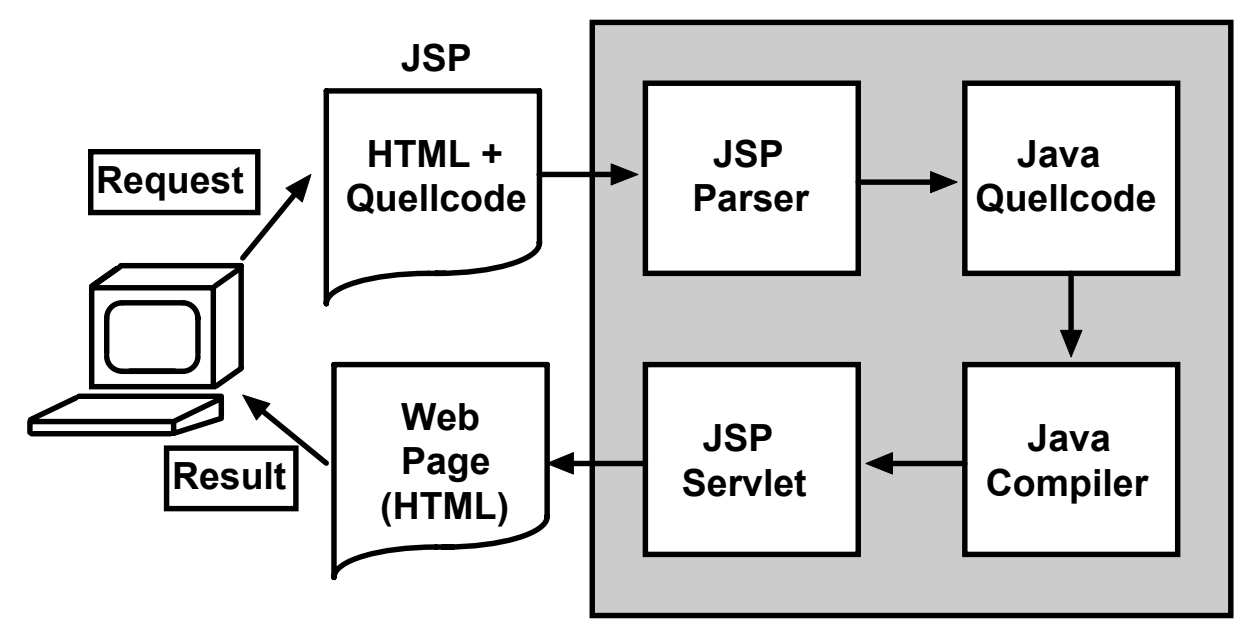

**Java Server Page (JSP)**

- **1. Der Web Browser sendet eine Request an die JSP Seite.**
- **2. Die JSP Engine parses den Inhalt der JSP File. Sie erstellt temporären Servlet Quellcode basierend auf dem Inhalt der JSP.**
- **3. Der Servlet Quellcode wird durch den Java Compiler in eine Servlet Class File übersetzt.**
- **4. Das Servlet wird instantiated. Die init and service Methoden des Servlets werden aufgerufen; die Servlet Logic wird ausgeführt.**
- **5. Die Kombination von statischem HTML, kombiniert mit den dynamischen Elementen spezifiziert in der ursprünglichen JSP Definition, geht an den Web Browser zurück durch den Output Stream des Servlet Response Objektes.**

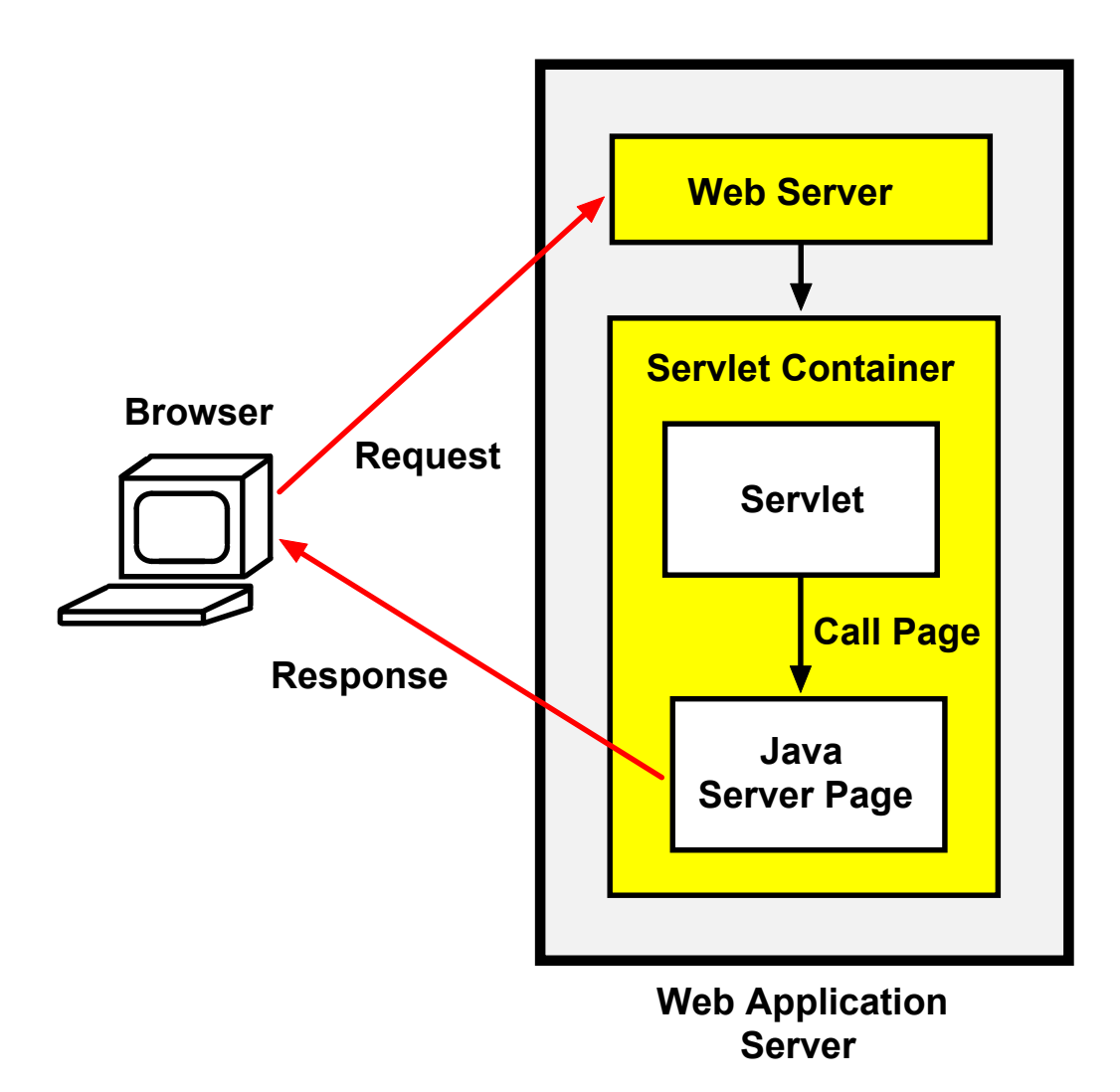

#### **Interaktion Servlet - JSP**

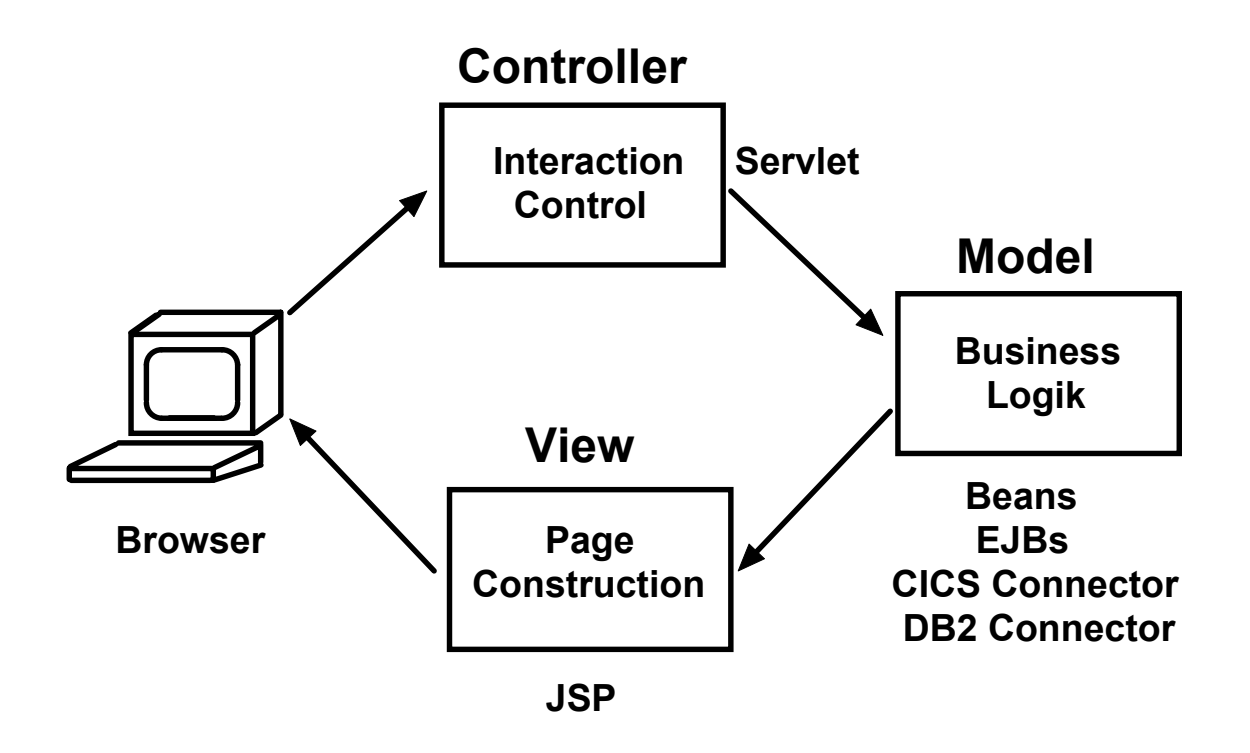

#### **Model/View/Controller Triade (MVC)**

**Das "Modell" ist ein Anwendungsobjekt und kapselt die Business** Logik. Der "View" ist die Screen Darstellung dieses Objektes. Der **"Controller" definiert, wie die Benutzerschnittstelle auf Benutzereingaben reagiert.**

**Beans oder Enterprise Java Beans, plus häufig CICS, IMS** Programme, oder Stored Procedures, sind das "Modell" **( = Business Logik ).**

**Java Server Pages und View Beans sind der "View"** 

**Das Servlet ist der "Controller"** 

**MVC entkoppelt Modell und View zur Verbesserung von Flexibilität und Re-Use. Der Entwickler der Browser Darstellung arbeitet nur mit der Java Server Page.**

**Zentrisches Programmier Modell. Die gesamte Anwendungslogik (EJB, Servlet, JSP) läuft auf dem Server. Der Klient (***thin* **client) braucht nur einen Browser.**

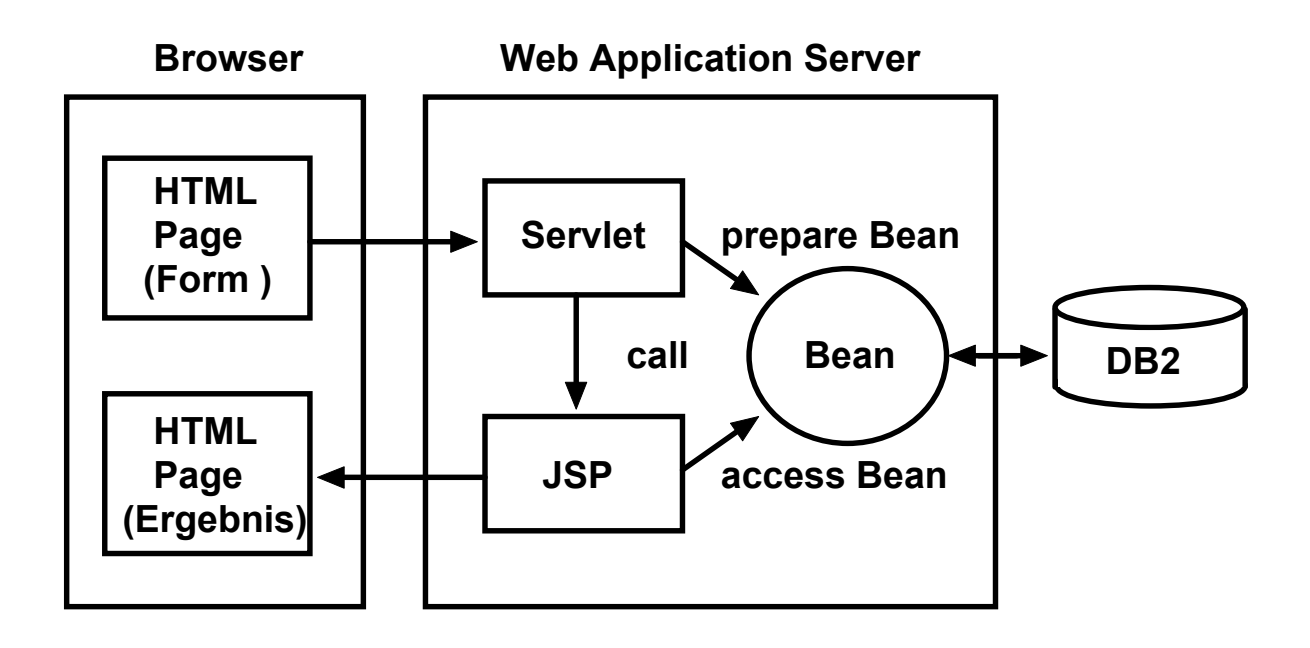

**Java Server Pages (JSP)**

**Ein Servlet ist ein Java Programm, das Bildschirm Output in der Form einer HTML Datei produziert.**

**Eine JAVAServerPage ist eine HTML Seite mit zusätzlichen JSP Tags.**

**Wird eine JSP Seite aufgerufen, so kompiliert sie ein JSP Übersetzer in ein Servlet.**

**In der Praxis: Servlets und JSP werden von verschiedenen Leuten erstellt (Model-View-Controller Ansatz). Eine JSP ist zwar eine vollwertige Java Komponente, aber der Java Code Anteil innerhalb der JSP wird in der Regel auf ein Minimum reduziert.**

**Es existieren (wie für HTML Seiten) spezielle Werkzeuge für das Erstellen von JSP´s, die das Hand-coding von HTML Statements automatisieren.**

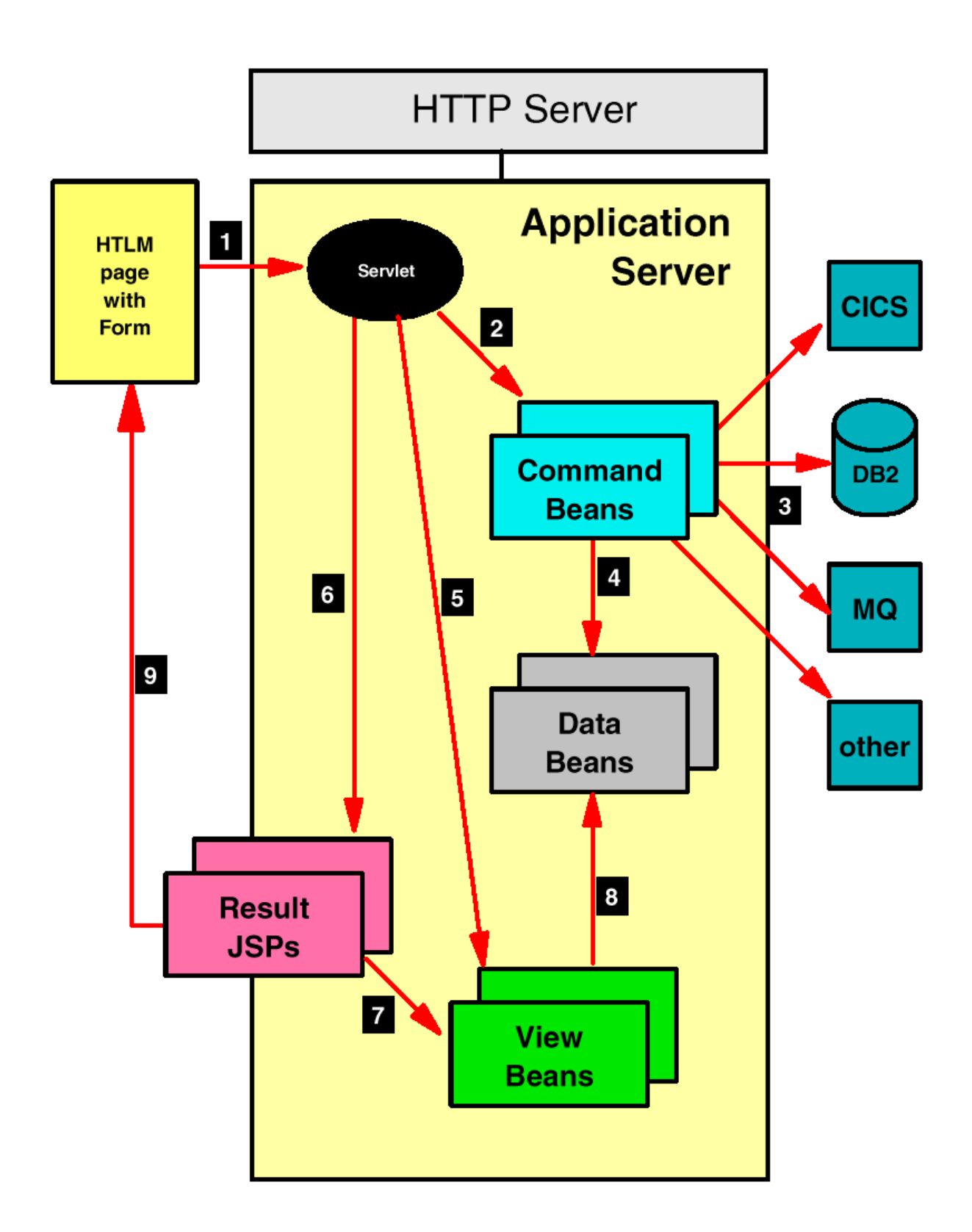

# **Architektur einer JSP Web Anwendung**

#### **Model - View - Controller Ansatz**

**1. HTML page: static or dynamic HTML page, created from a previous step, contains one or multiple forms that invoke a servlet for processing of the next interaction.**

**2. Servlet gets control from the Application Server to perform validation and control of flow; sets up and calls command beans that perform the business logic.**

**3. Command beans control the processing of the business logic; logic may be imbedded in the command bean, or it can be delegated to back-end or enterprise systems, such as relational databases, transactions systems (CICS, MQSeries, IMS, and so forth); command bean may perform one specific function or it may contain many methods, each for a specific task (task wrappers). Command beans invoke database and transaction systems using "connectors".**

**4. Results of command beans (or back-end systems) processing are stored in data beans. Data beans could contain an SQL result or a CICS communication area.**

**5. View beans provide the contract between the output producing JSPs and the data beans that contain the dynamic data to be displayed in the output; servlet initializes the view beans and registers them with the request block so that the JSPs can find them.**

**6. Servlet calls a JSP for output processing and formatting depending on the results of the command beans; JSPs generate the output for the browser.**

**7. JSP use tags to declare the view beans and get access to all the dynamic data that must be displayed in the output.**

**8. View beans contain one or multiple data beans and provides tailored methods so that the JSP has access to the data stored in the data beans; data beans may not provide the necessary methods for a JSP to access the data.**

**9. JSP assembles the output and sends it back to the browser as an HTML page with dynamic data; in many cases, that output again contains form(s) to enable the user to continue the dialog with the application.**

> **Servlet is the controller Command beans provide the model JSP is the view**

cs 1481 ww6 wgs 05-01

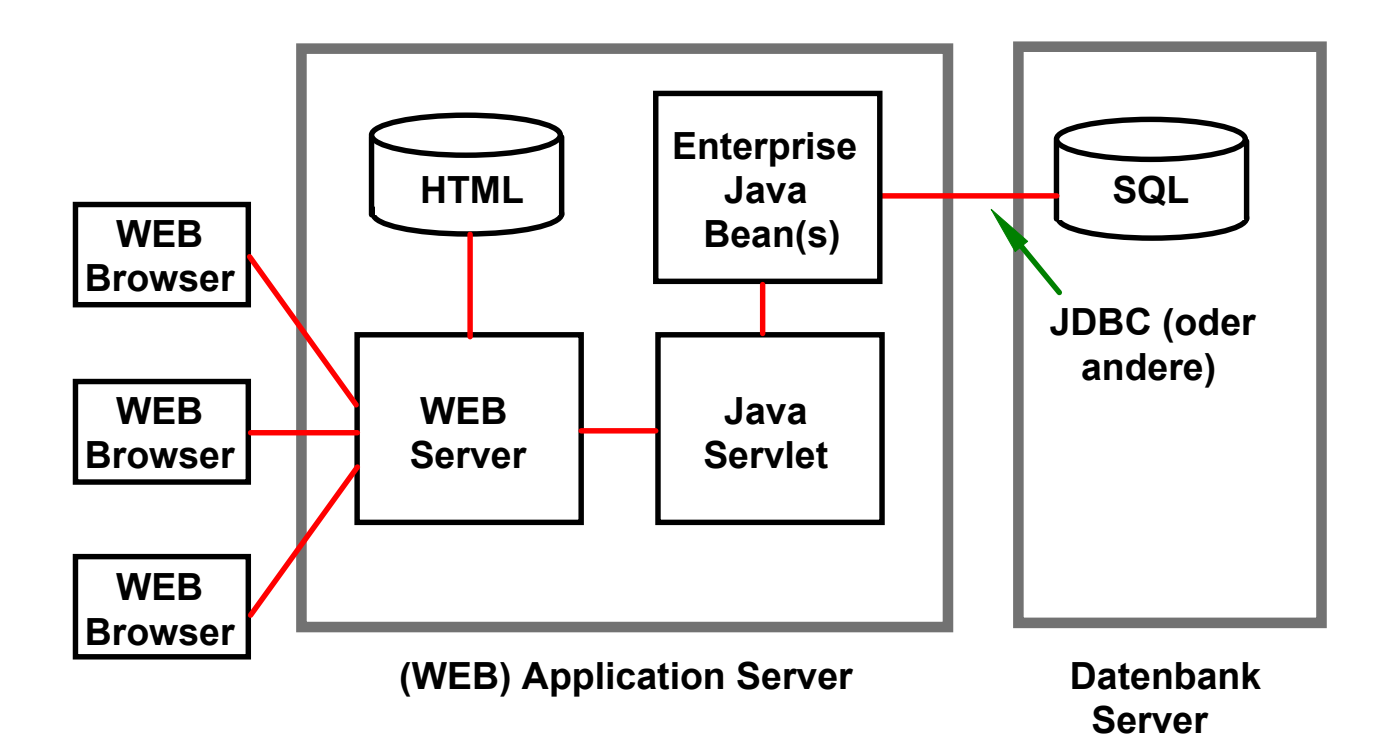

# **Dynamischer WEB Seiten Inhalt (3)**

**Im einfachsten Fall enthält das Java Servlet die Anwendungslogik. In komplexeren Fällen lohnt es sich, die Anwendung in Komponentenform zu implementieren. Java Beans implementieren das Java Komponentenmodell.**

**Enterprise Java Beans sind Java Beans mit zusätzlicher Funktionalität, besonders Transaktionseigenschaften (ACID), Persistenz und Sicherheit.**

cs 1416 ww6 wgs 03-00

### **Enterprise Java Beans (EJB)**

**Java basiertes Server Komponentenmodell, März 1998. Final Release der Version 1.1 der EJB Specifikation erfolgte im Dezember 1999**

- **EJB Komponenten sind serverseitige Komponenten, die ausschließlich in Java geschrieben sind. EJB Komponenten enthalten nur Business Logik, keine Präsentationslogik und keine Systemfunktionen.**
- EJBs sind in einen "Container" eingebettet (Laufzeitumgebung). Die **EJB Architektur ist inhärent transaktionsorientiert, distributed, portierbar, multi-tier, scalierbar und sicher. Diese und weitere Systemfunktionen wie, Life-cycle management, threading und Persistenz werden automatisch für die EJB Komponente von dem EJB Container zur Verfügung gestellt.**
- **EJB Komponenten werden declarativ (über einen** *Deployment Descriptor***) zur Laufzeit angepaßt. Die Anpassung bezieht sich auf Transaktionsverhalten, Sicherheitseigenschaften, life-cycle und state management, Persistenz, usw.**
- **Die permanente Speicherung eines Objektes auf einem Plattenspeicher wird als Persistenz bezeichnet. Konzeptuell können Objekte in einer Objektdatenbank (z.B. POET) gespeichert werden. In der Praxis werden SQL (oder IMS oder VSAM) Daten als Objekte gekapselt; der Zugriff erfolgt z.B. über eine JDBC (Java Data Base Connectivity), SQLJ oder DB2Connect Schnittstelle.**
- **Interoperabilität von EJBeans und CORBA konformen Objekten ist möglich.**

**J2EE (Java 2 Platform, Enterprise Edition) kombiniert Technologien wie Servlet, JSP, EJB, JMS, Konnektoren und den JDK.**

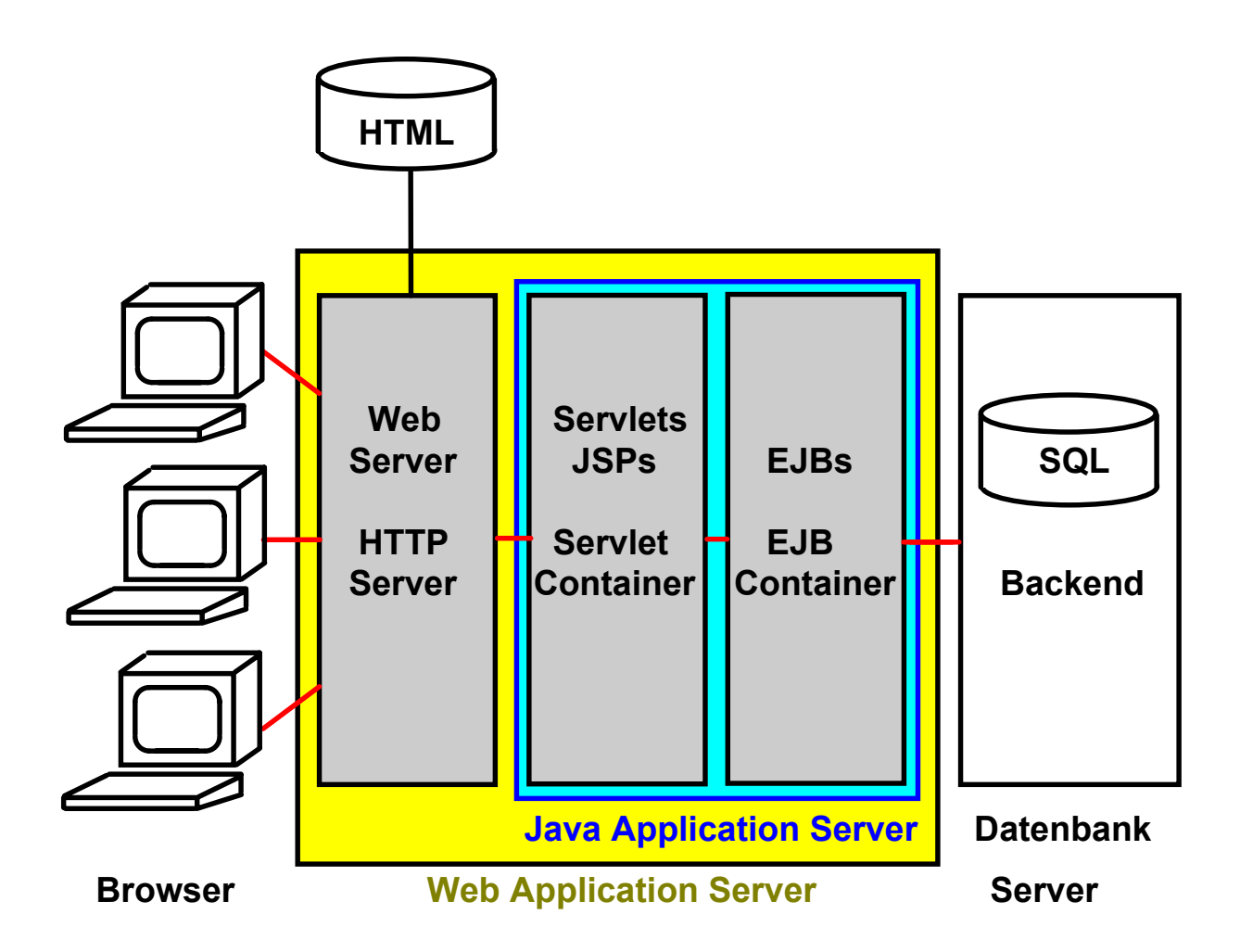

#### **Führende Vertreter**

**BEA WebLogic IBM WebSphere SAP Netweaver**

#### **Weitere Implementierungen**

#### **Oracle Web Application Server Sun One Application Server (bisher iPlanet) Jboss (Open source)**

cs 1485 ww6 wgs 06-00

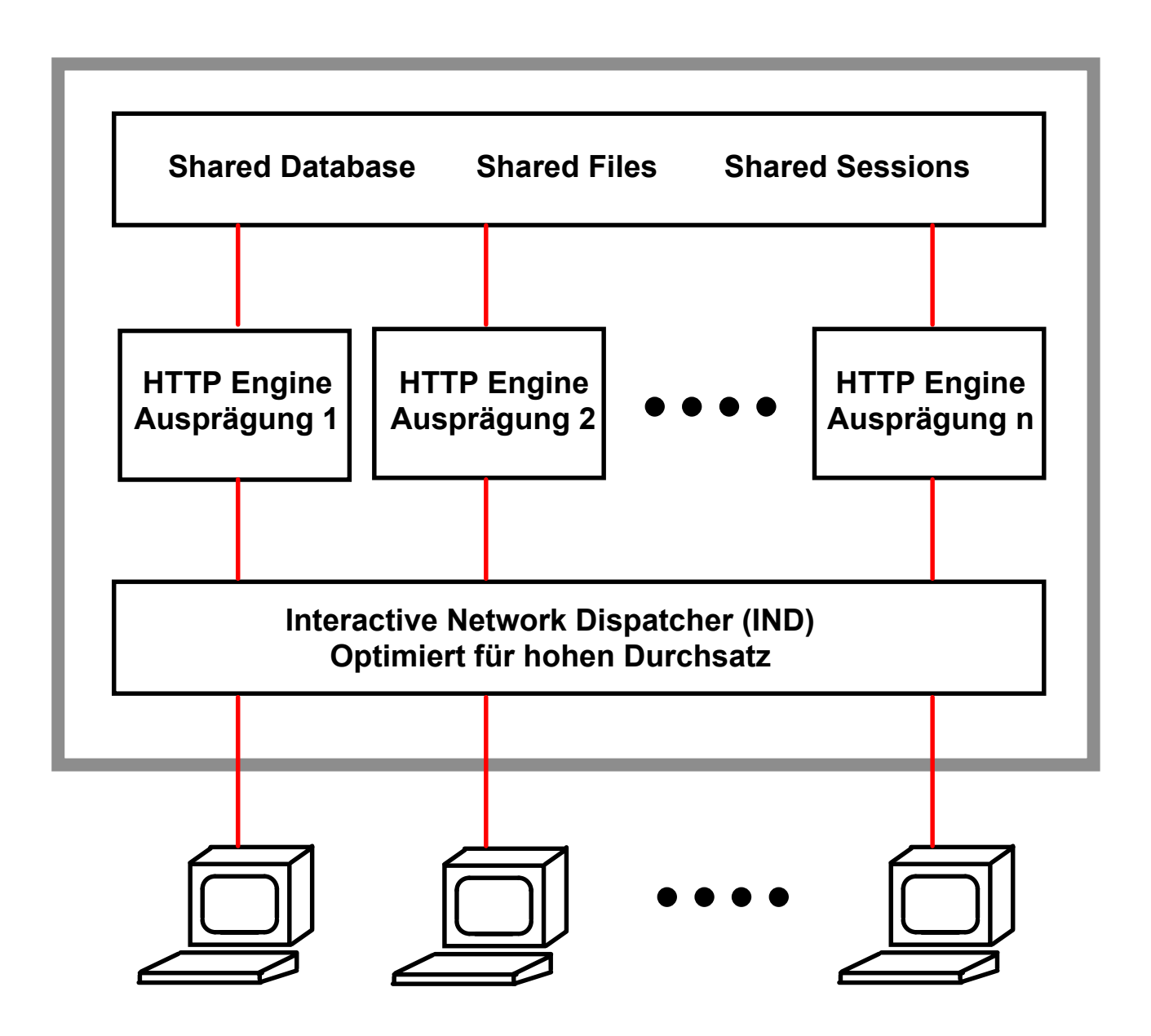

**HTTP Server**

**Der HTTP Server behandelt Anforderungen für (meistens) statische Ressourcen: HTML Seiten, GIF Dateien und CGI Aufrufe**

**Hohes Verkehrsaufkommen, kurzlebige Anforderungen**

**Skalierung durch mehrfache Web Server Engines Der Interactive Network Dispatcher (auch als "Sprayer" oder Load Balancer bezeichnet) verteilt die Anforderungen auf die einzelnen Web Engines**

### **www.google.com**

**Google unterhält in 5 Rechenzentren ca. 10 000 Rechner. Mehrere Cluster in jedem Rechenzentrum. Jeder Cluster dupliziert den ganzen Google Datenbestand.**

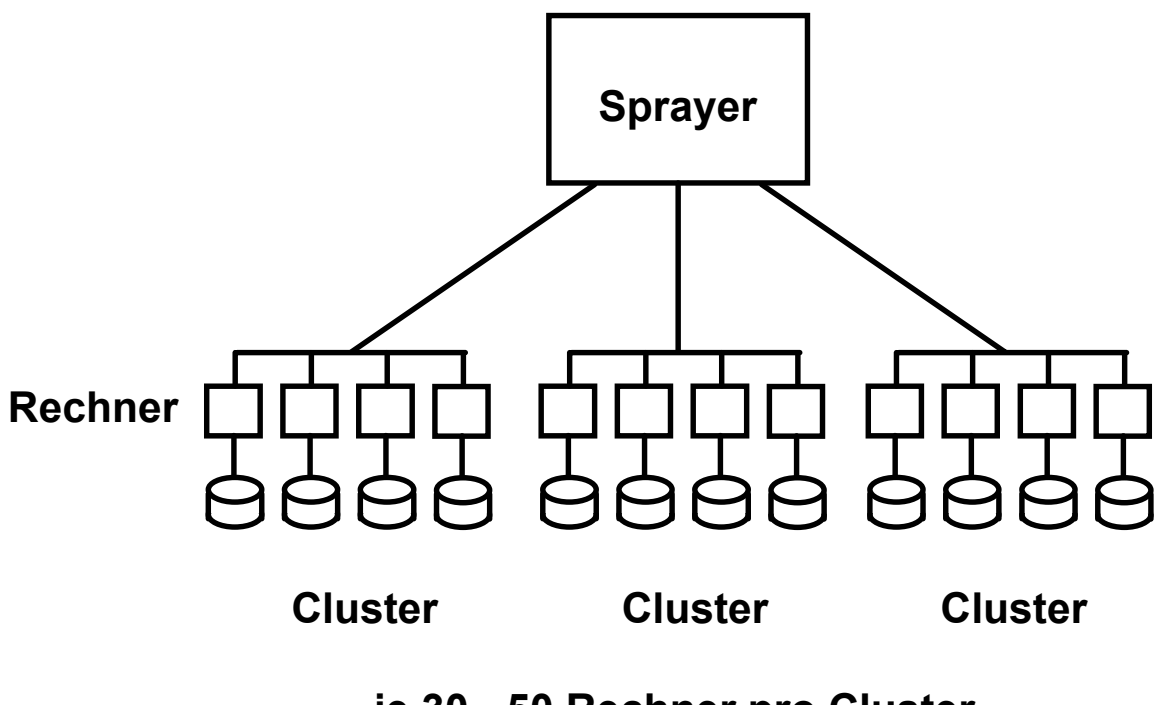

 **je 30 - 50 Rechner pro Cluster je 3 - 5 Tbyte pro Clusiter Kopie aller Daten auf jedem Cluster**

**Sprayer verteilt Anfragen auf die einzelnen Cluster. Jeder Cluster ist in der Lage, jede Art von Anfrage zu bearbeiten.**

**Einfacher Workload Algorithmus.**

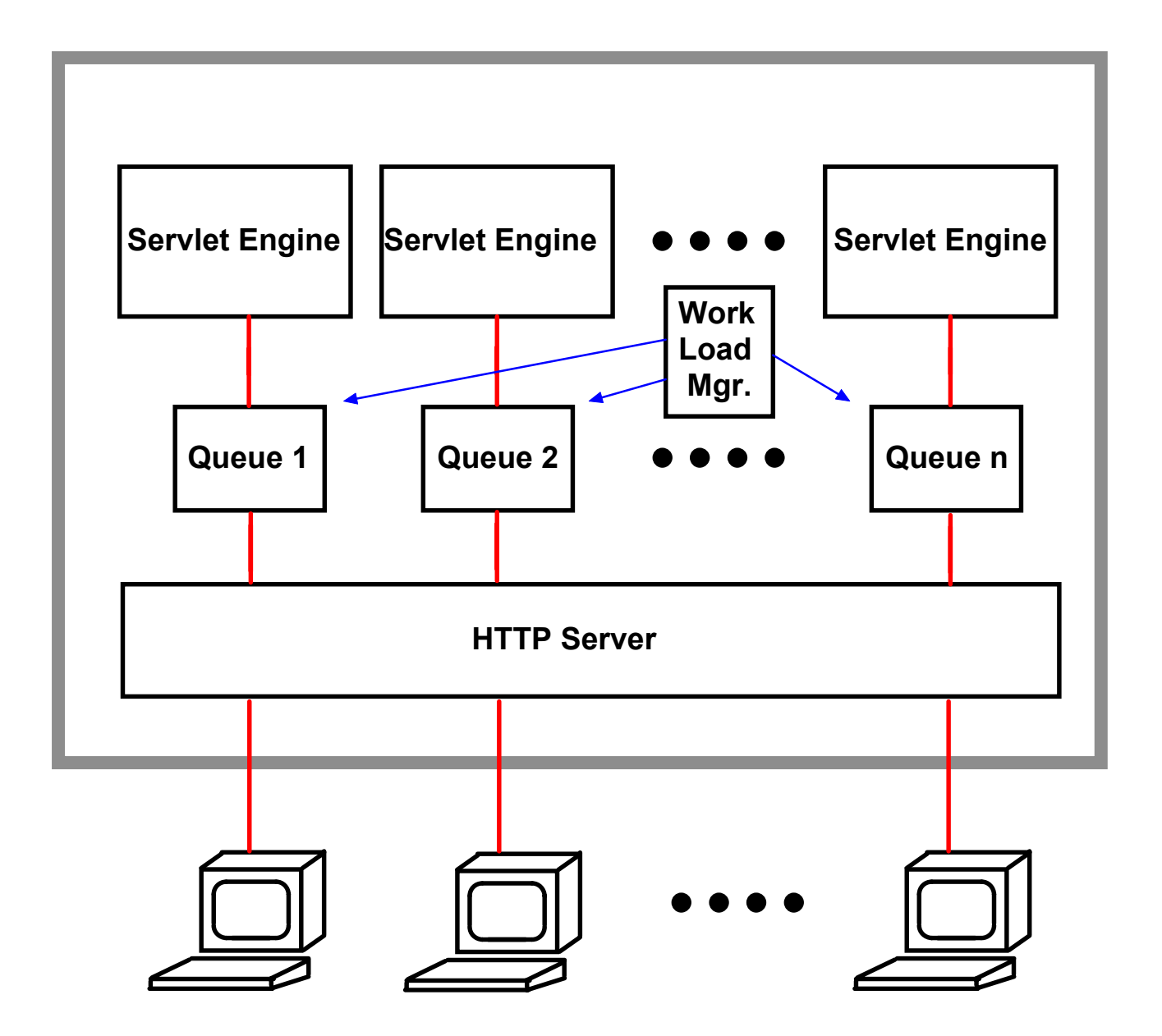

#### **Anwendungs-Queues und mehrfache Prozesse**

**Zur Verbesserung des Leistungsverhaltens laufen mehrere Servlet Prozesse auf dem Applikations-Server. Anforderungen von dem Web Server gehen (je nach Policy) zu einer von mehreren Queues. Jede Queue wird von mehreren Java Prozessen bedient.**

**Die Queue Policy bestimmt**

- **URLs, die von der Queue bedient werden**
- **Anzahl der Prozesse für diese Queue**
- **Sicherheitsumgebung**

**Der Administrator legt die Anzahl und die Policies jeder Queue fest**